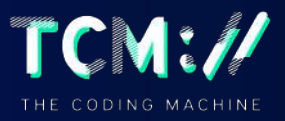

## **TheCodingMachine Web Architecture basics & API**

**[NOOBS 2023 #2]** Thibault Balmette

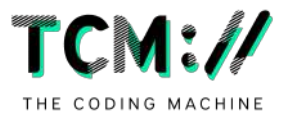

## **Web architecture basics**

**From client request to server response**

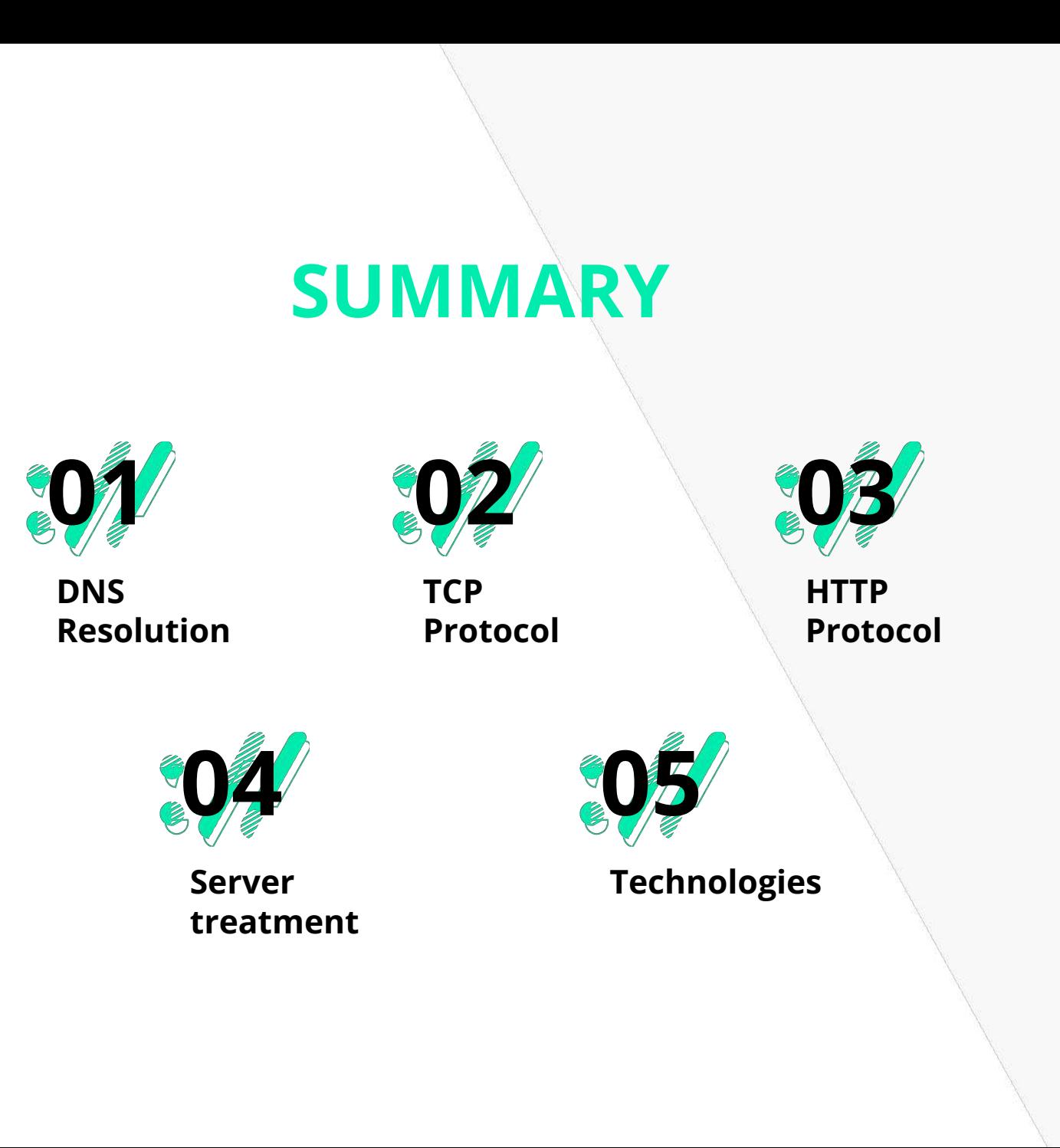

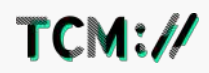

# DNS RESOLUTION

**01**

#### **DOMAIN NAME SYSTEM**

- Translates domain names to the numerical IP addresses
- Designed for humans
- *● www.thecodingmachine.com* is a domain name

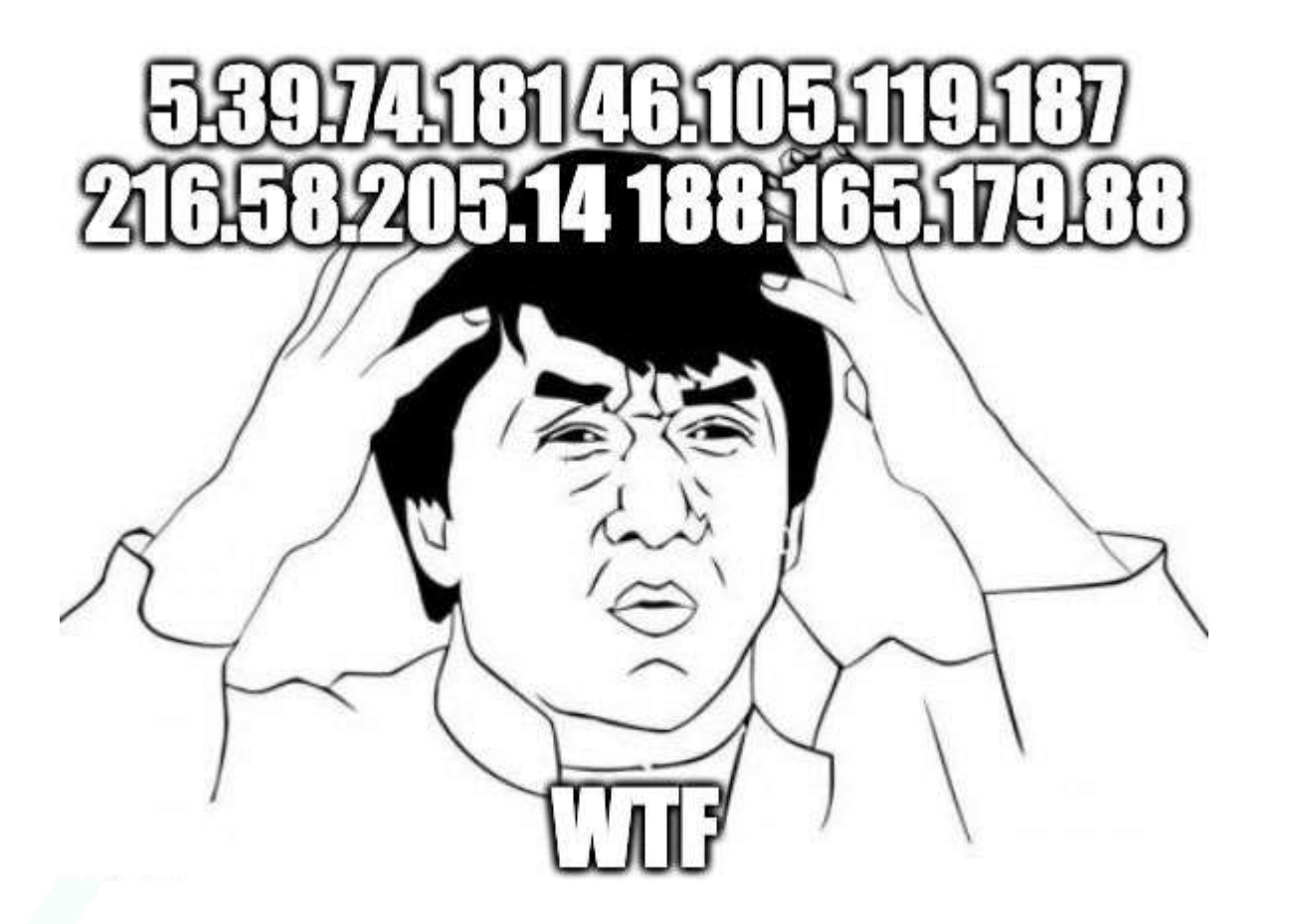

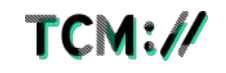

#### **FROM CLIENT REQUEST TO SERVER RESPONSE**

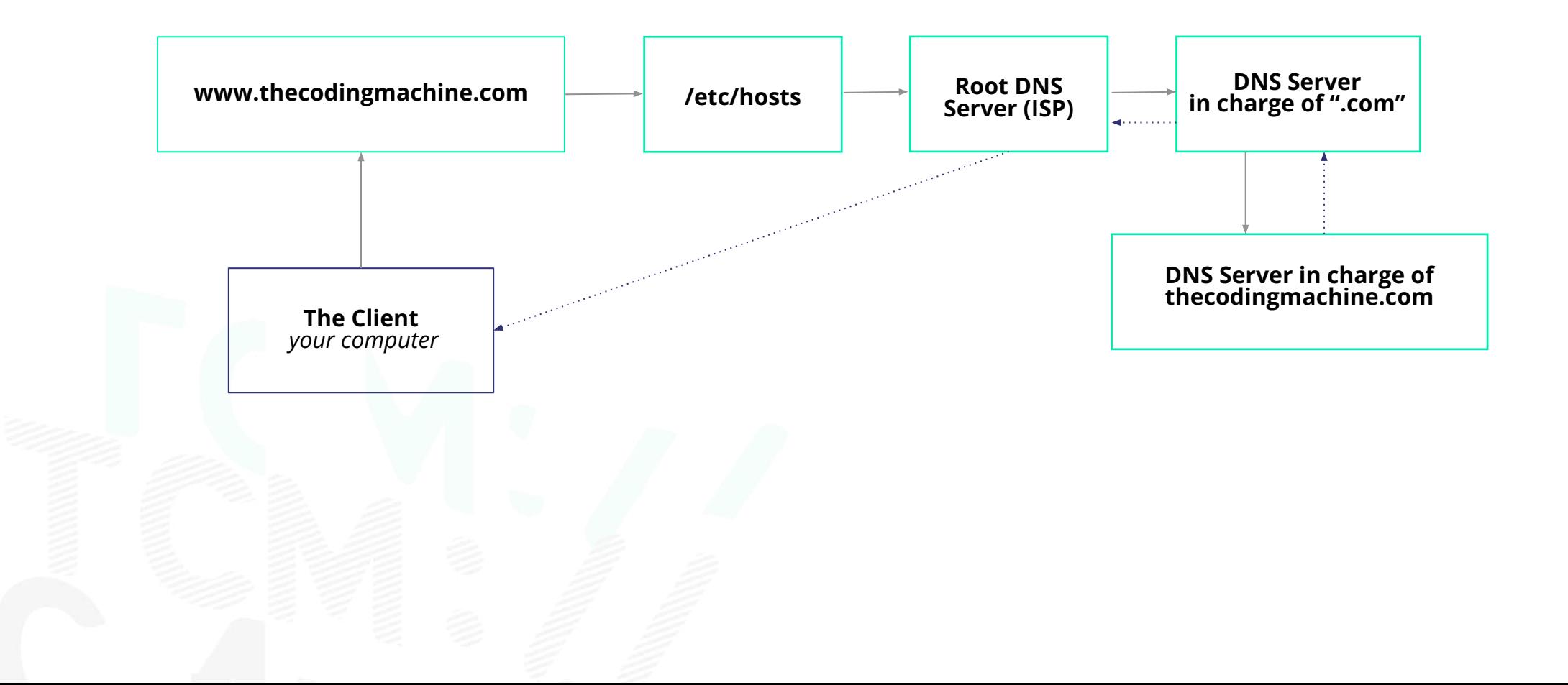

TCM://

# **TCP** PROTOCOL

**02**

TCM://

#### **THE BASICS OF HTTP AND THE WEB**

3 ways handshake

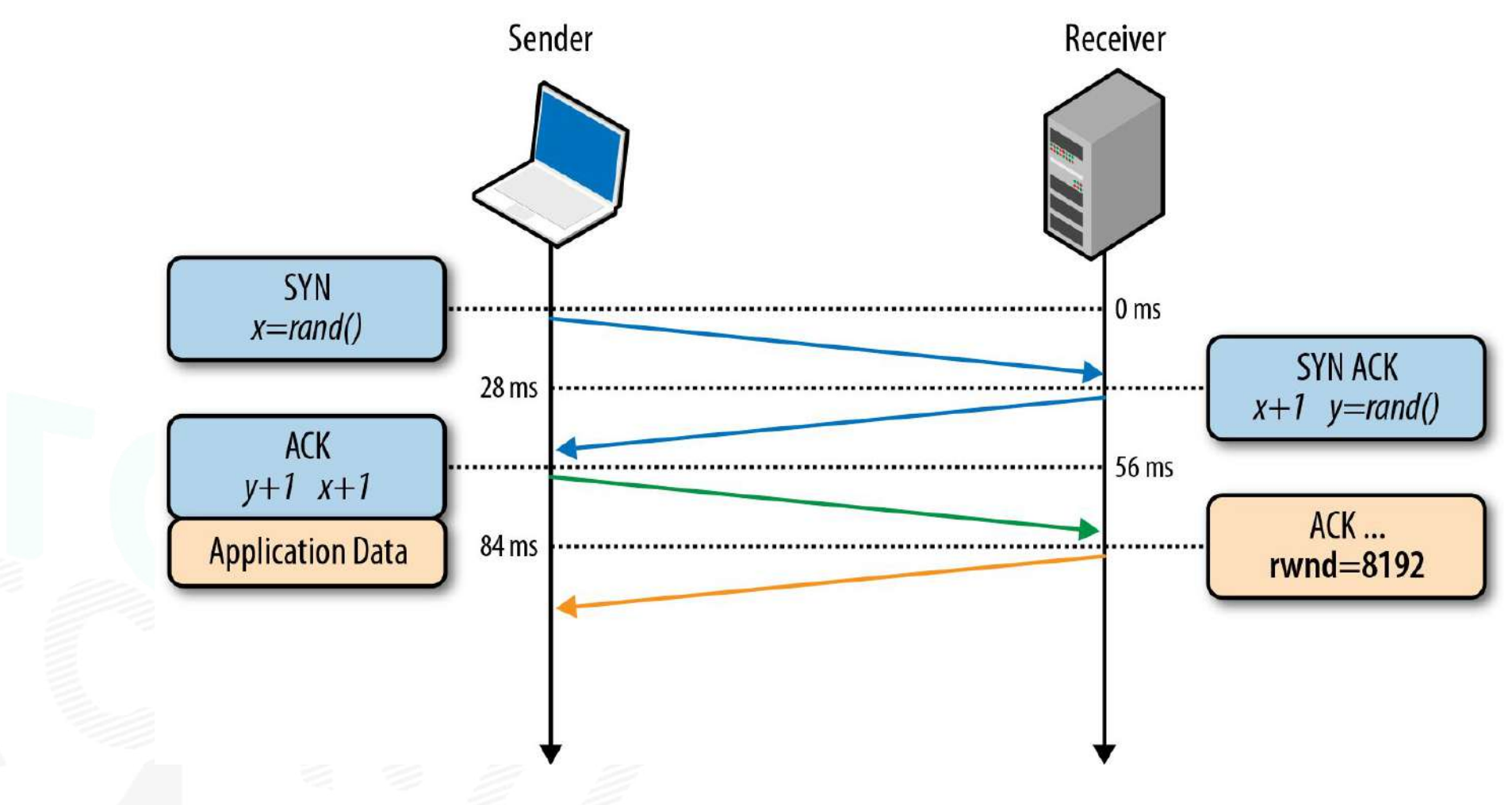

 $TCM:\mathcal{N}$ 

# HTTP PROTOCOL

**03**

TCM://

#### **WEB COMMUNICATION**

Extension of the TCP protocol

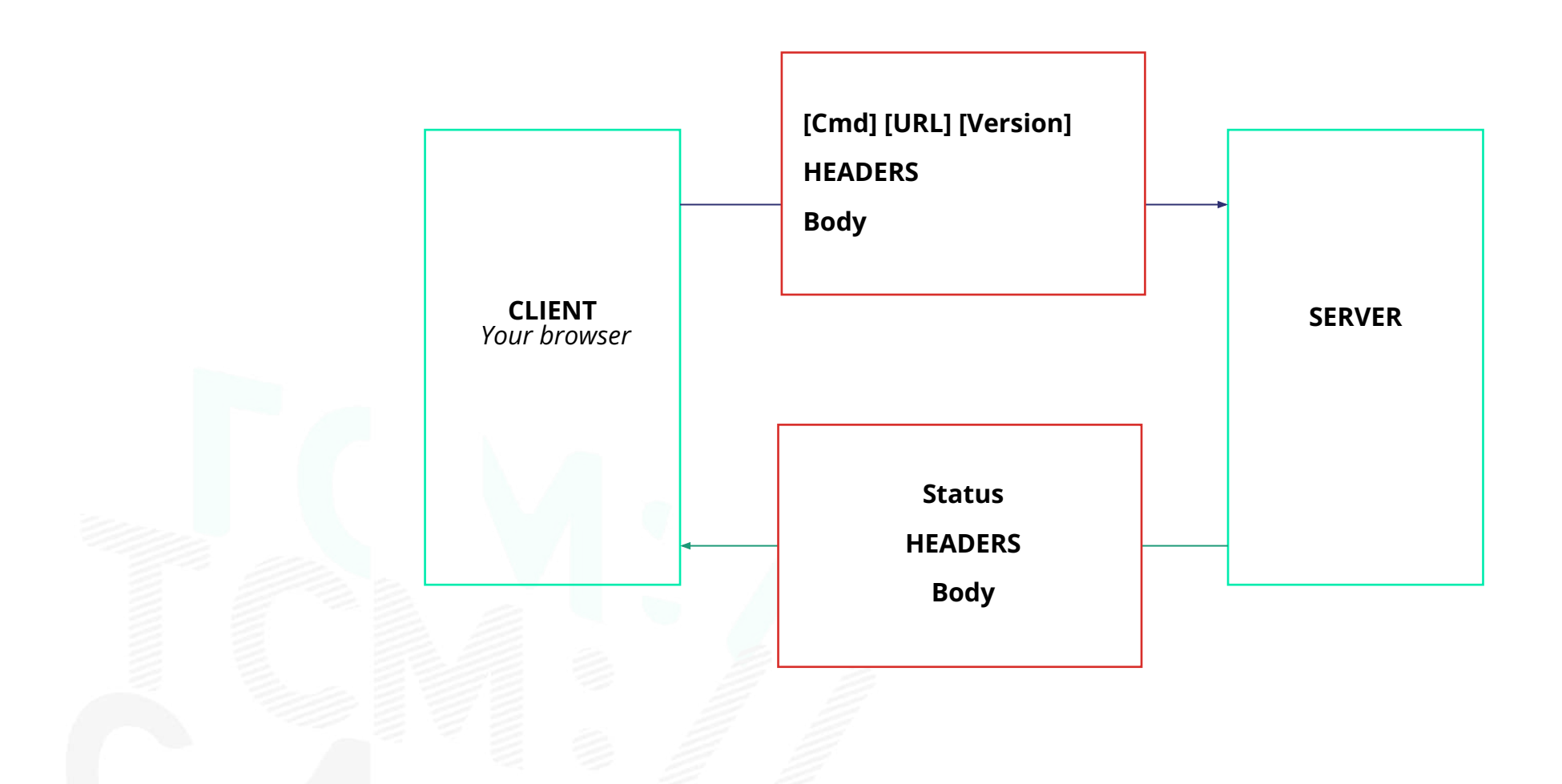

TCM://

#### **REQUEST / RESPONSE EXAMPLE**

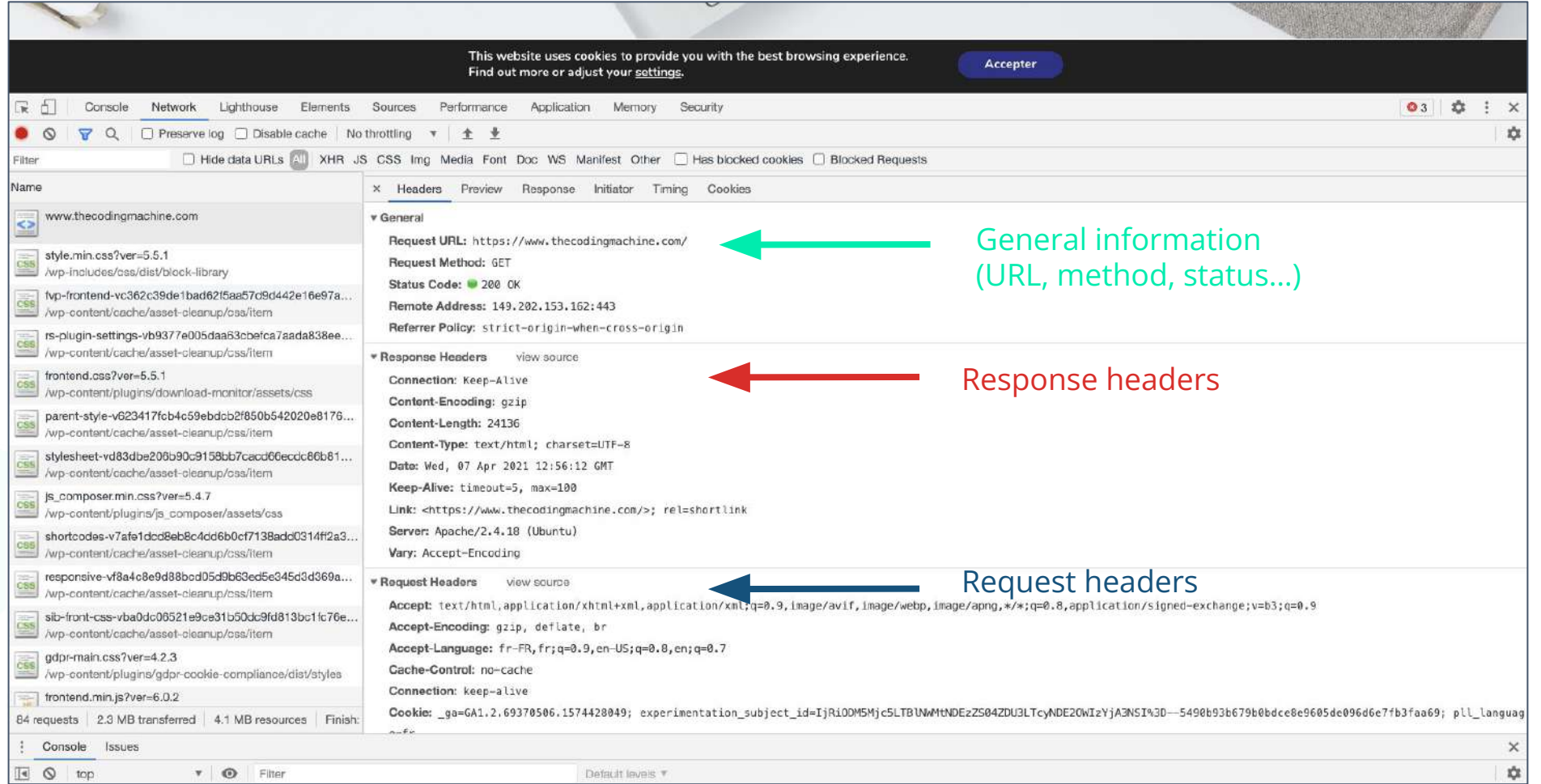

#### Always keep your "Network" tab open when you are working! (and don't forget to filter your XHR requests for example)

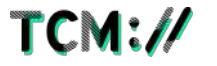

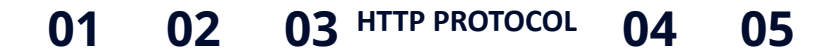

#### **THE METHODS**

GET / PUT / DELETE / POST

#### **•GET :**

Used to get data The parameters are directly encoded in the URL

#### **•POST / PUT / DELETE**

Used to submit data The parameters are in the body of the request

If the HTTPS protocol is used, the body and the header are encrypted

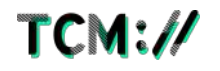

# SERVER TREATMENT

**04**

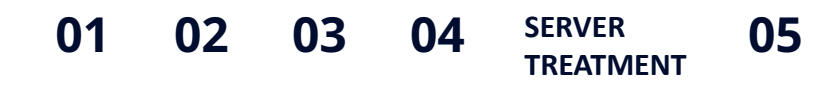

#### **CONNECTION TO THE DATABASE & SESSION MANAGEMENT**

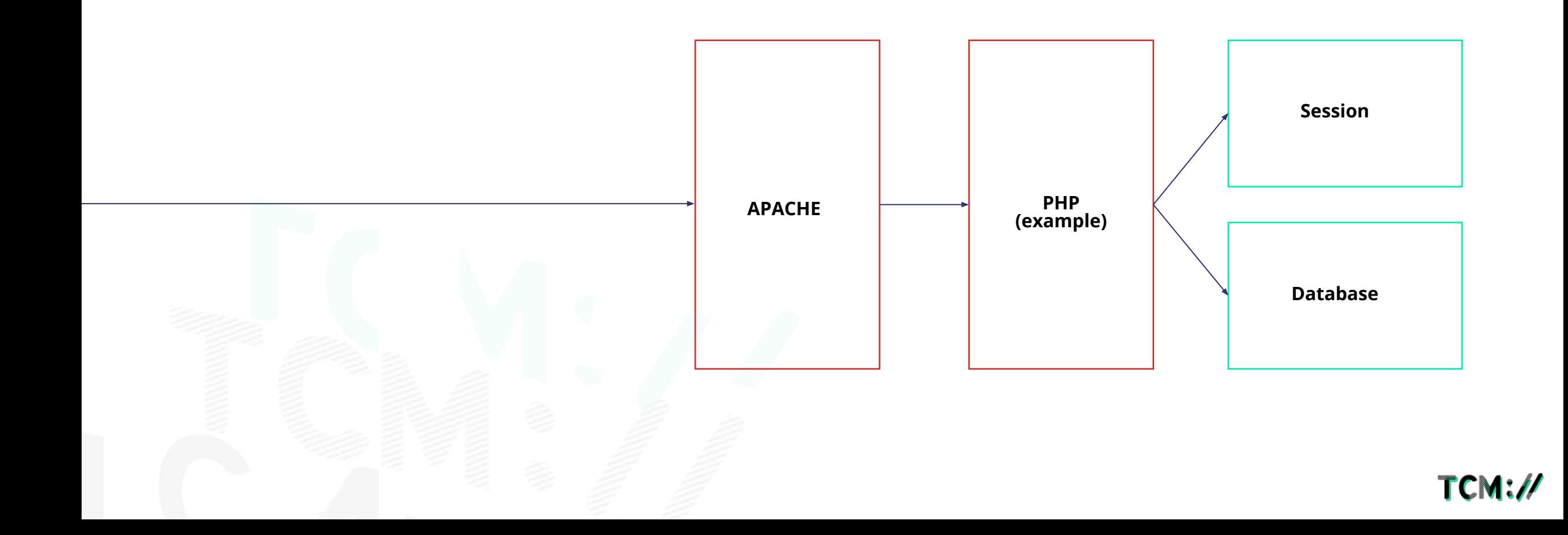

## TECHNOLOGIES

**05**

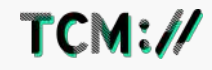

#### **COMMON WEB TECHNOLOGIES USED AT TCM**

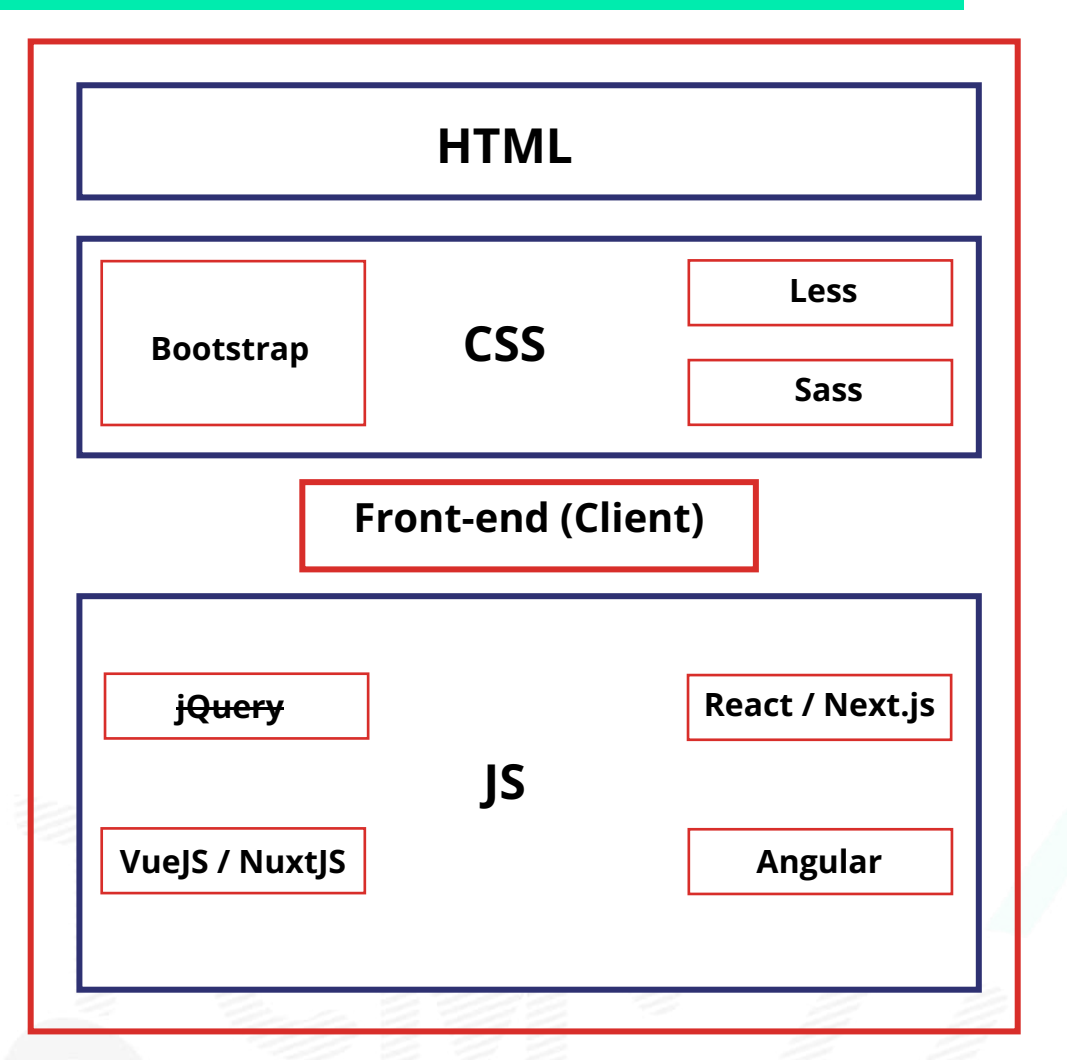

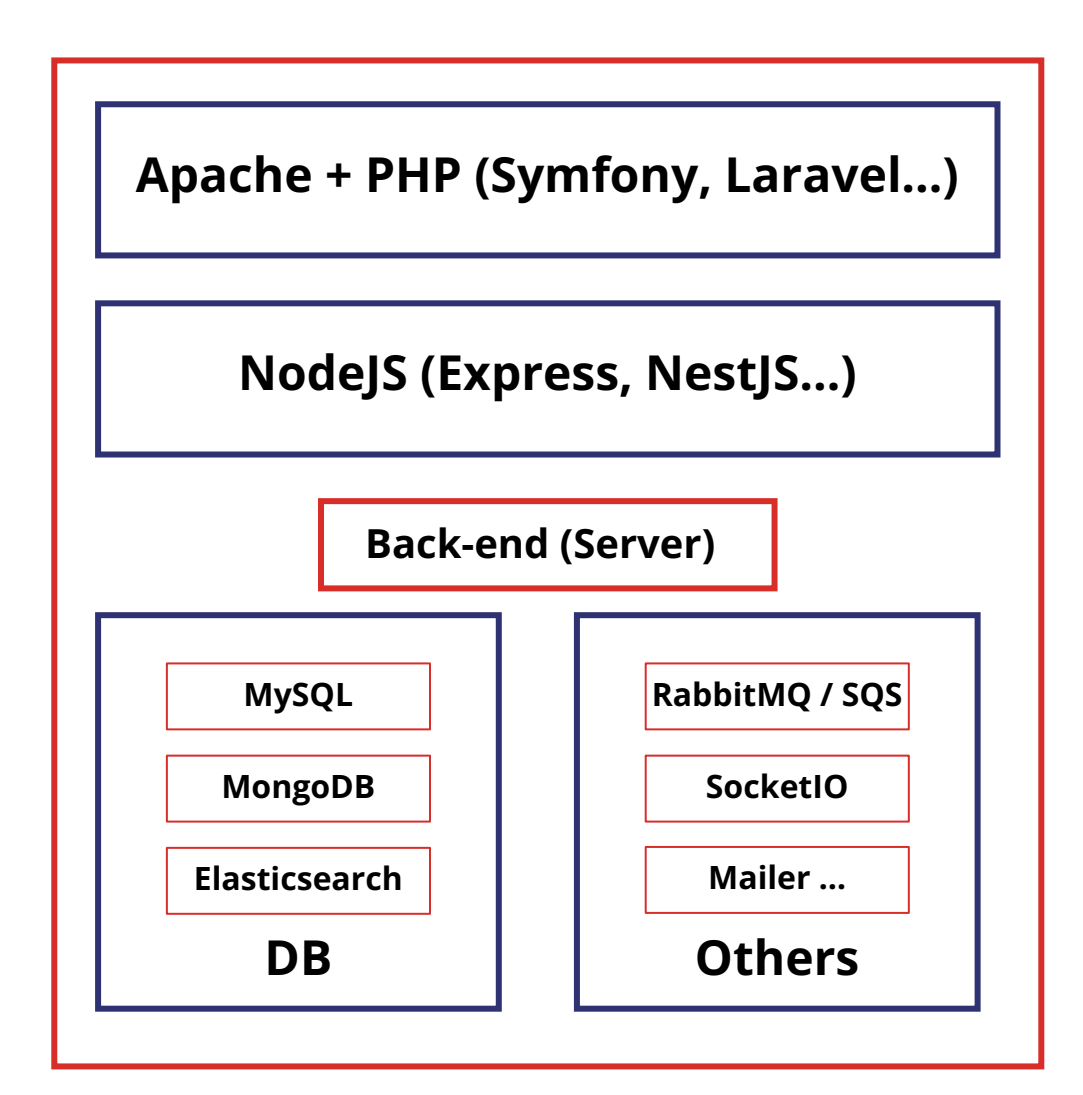

**Exercice: describe the architecture of your project**

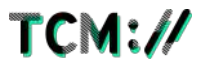

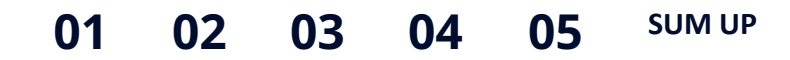

**SUM UP**

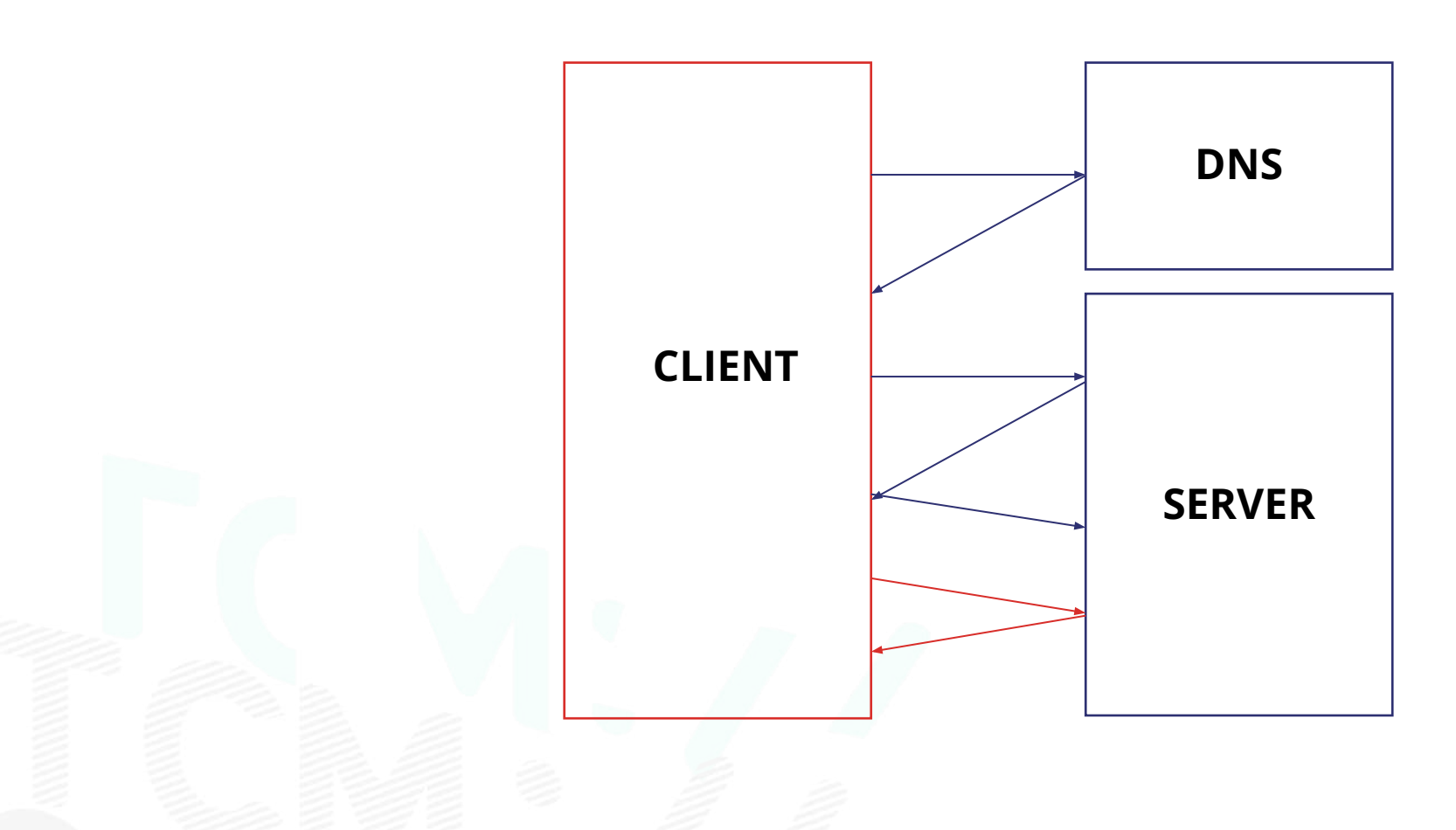

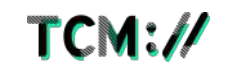

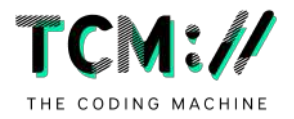

### **API Integration architecture**

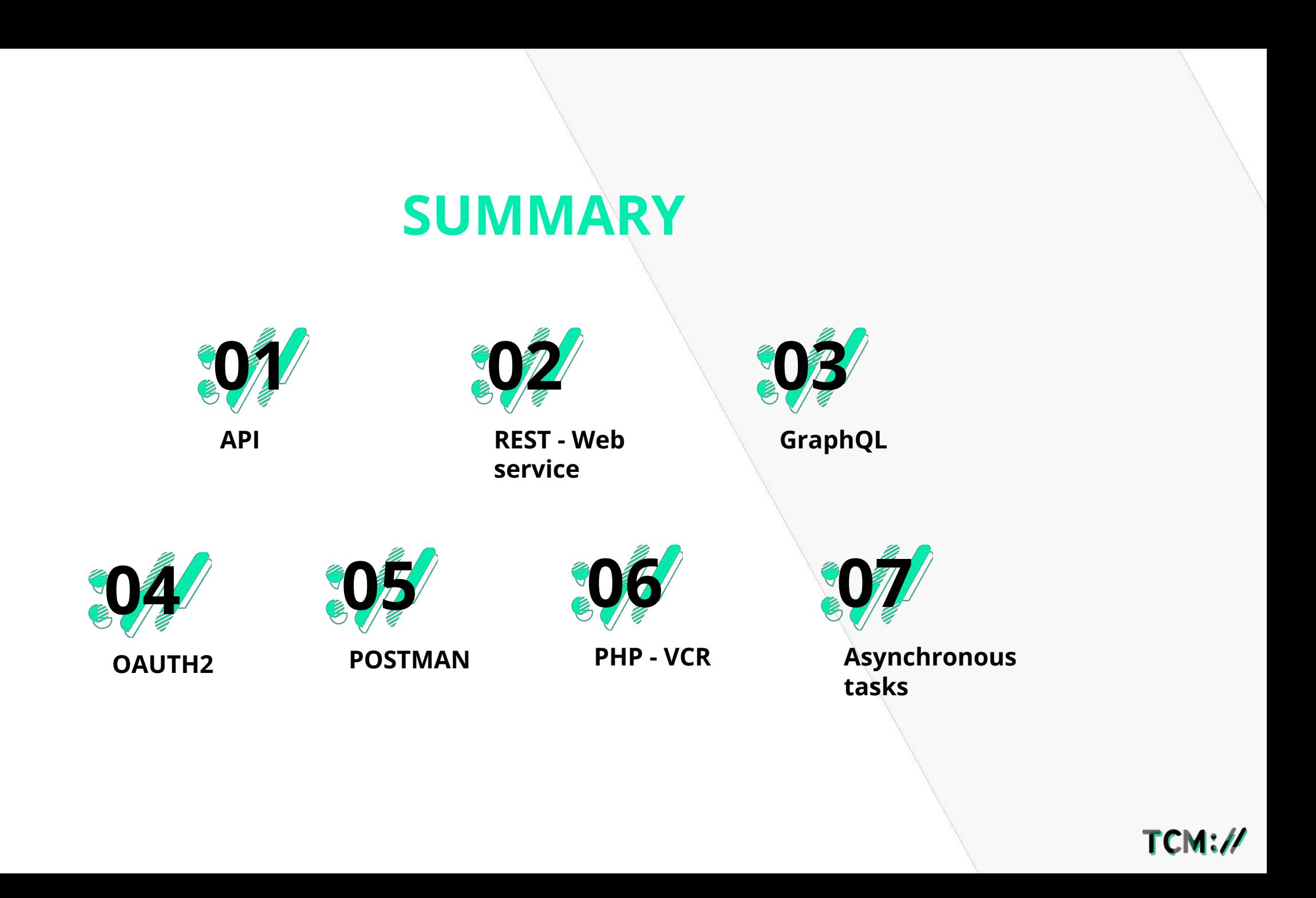

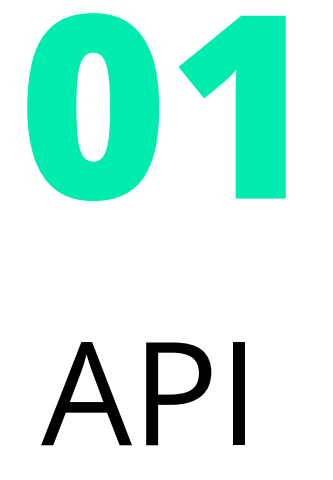

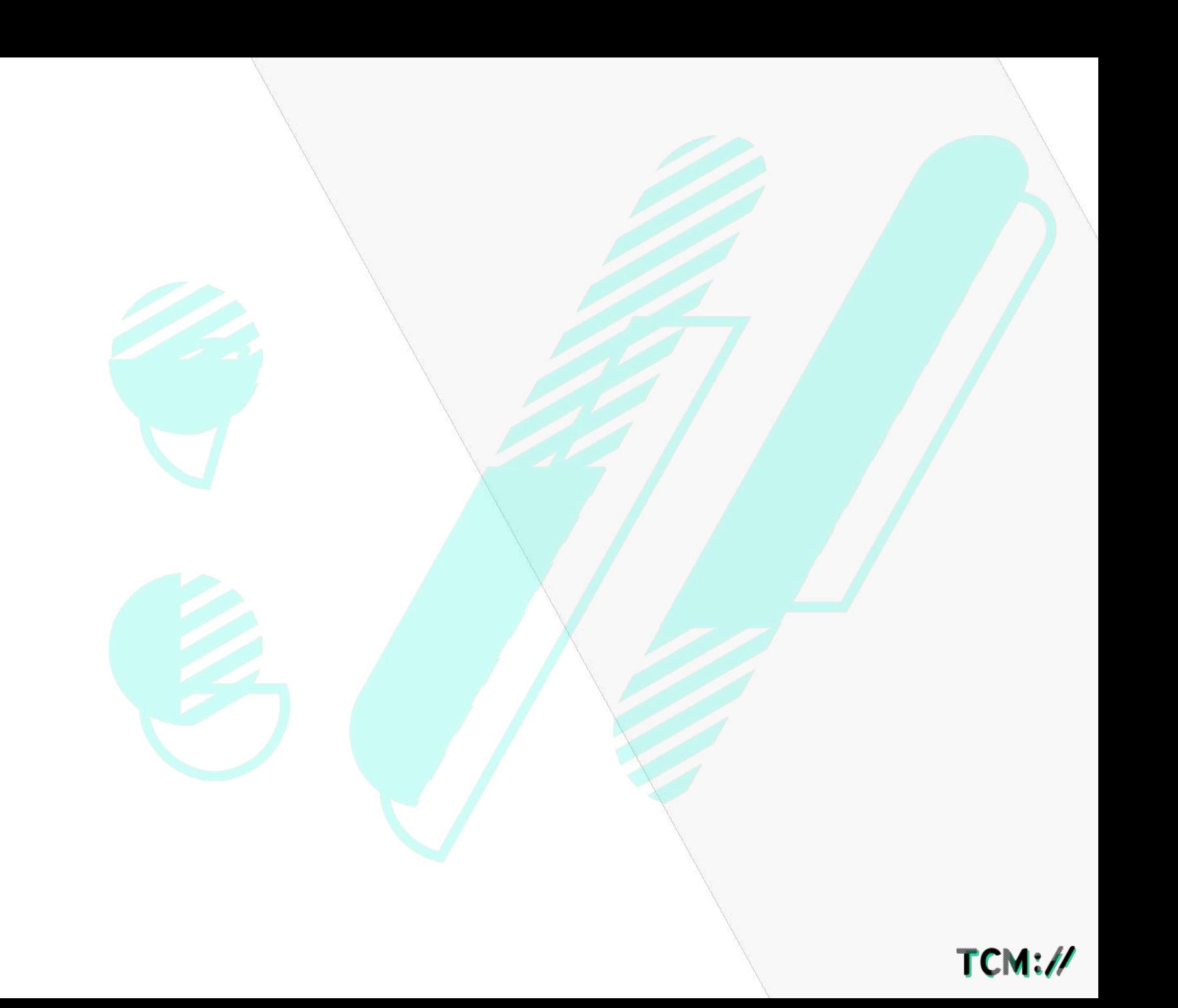

#### **01 API 02 03 04 05 06 07**

#### **APPLICATION PROGRAMMING INTERFACE**

Standardized set of classes, methods or functions that serves a front through which software offers services to other software.

#### It is offered by:

- A software library (for example the *Geolocation API* in JavaScript exposed by your browser)
- A web service (what interests us here)

It is (usually) bundled with a description (*documentation*) which specifies how consumer programs can make use of the functionality of the supplier program.

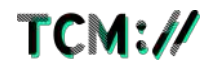

#### **01 API 02 03 04 05 06 07**

#### **APPLICATION PROGRAMMING INTERFACE**

#### ABC Salles example

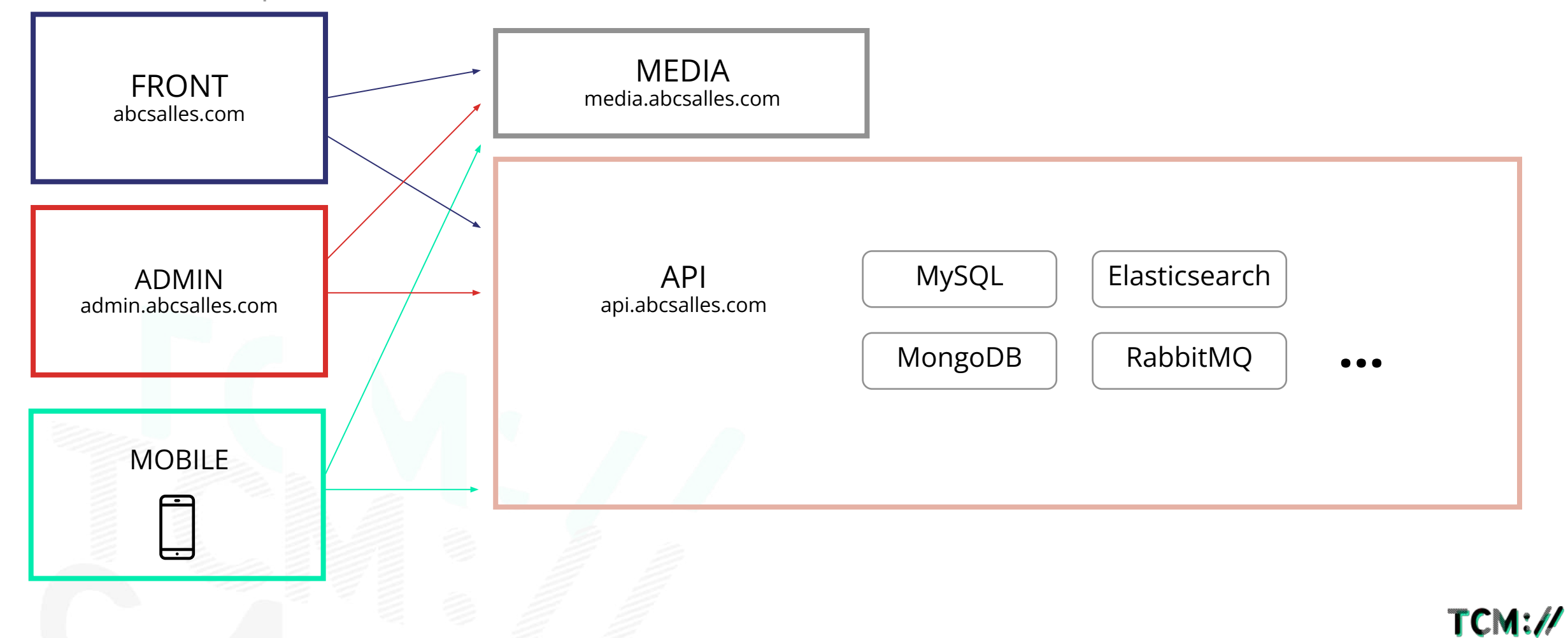

## REST Web service

**02**

#### **01 02 03 04 05 RESTFUL API 06 07**

#### **DEFINITION**

It's a type of architecture/protocol that uses HTTP and mainly the **JSON** (or XML) format.

#### It respects the following constraints:

- **Client-Server :** The two are separate and can evolve independently.
- **Stateless :** Each request must contain all the information necessary to allow the server to understand the request
- **● Caching possible**
- **Hierarchical layer system :** the application states are identified by individual resources
- **Code on demand** (optional)
- **Uniform interface :** resource identification (URI), resource manipulation, ...

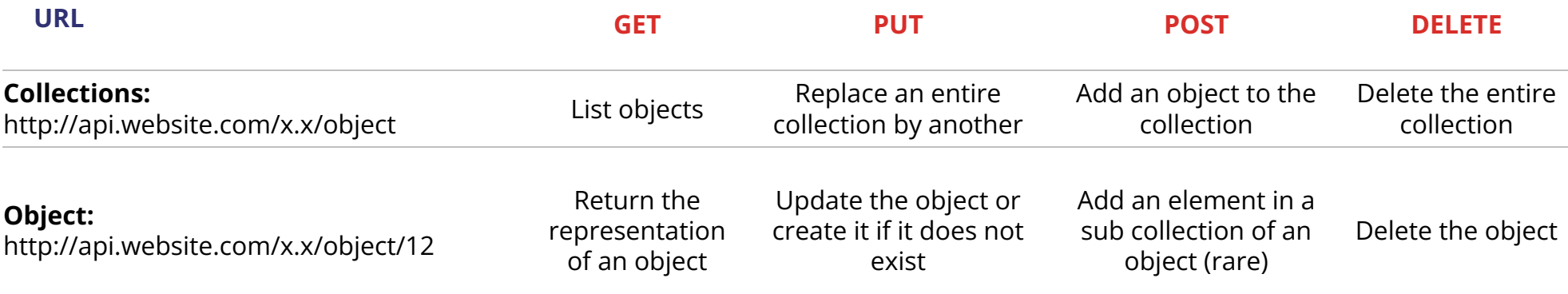

The goal of a "RESTful API" is to contain the maximum of meaning without needing a specific (and external) documentation

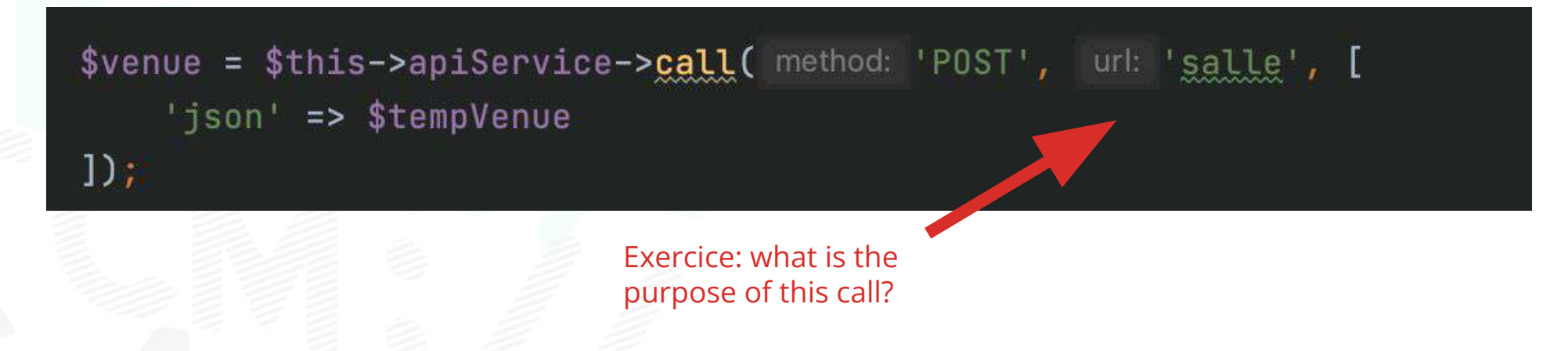

TCM:

#### **01 02 03 04 05 06 07 RESTFUL API – Exercice**

#### **EXERCICE : WHAT IS WRONG WITH THESE METHODS?**

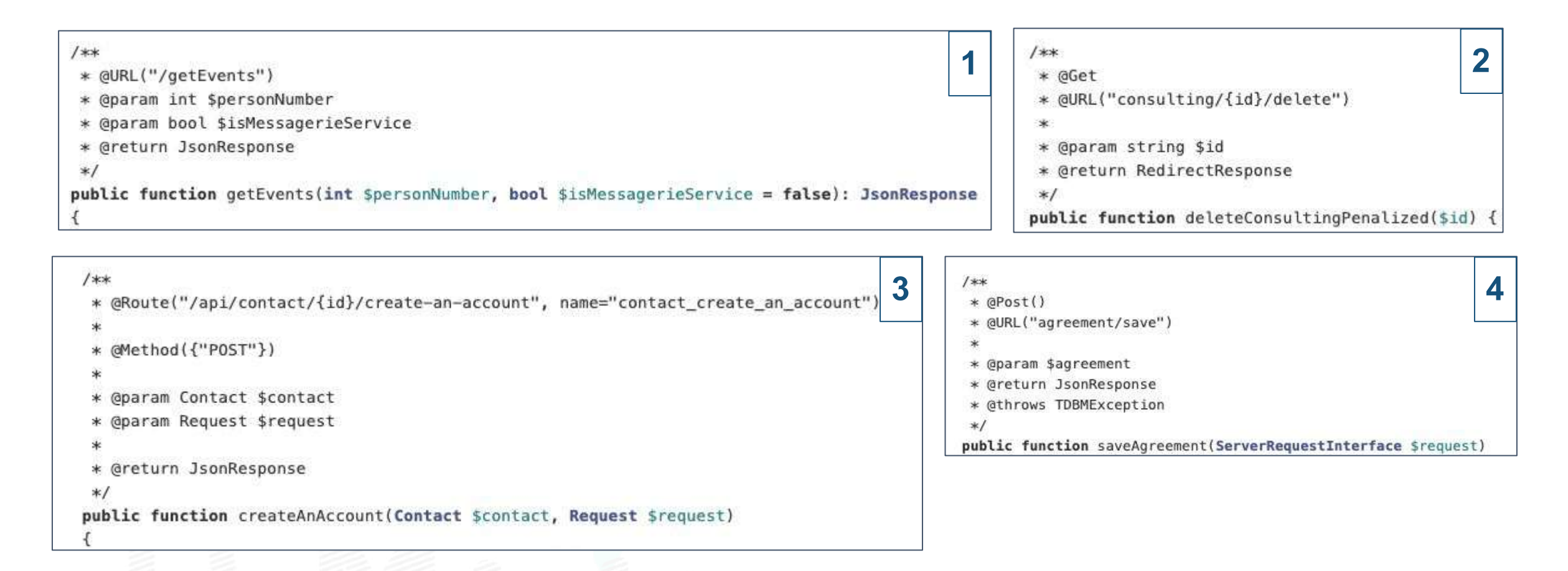

#### **RETURNED CODES ARE IMPORTANT**

- **• 2XX : Success** 
	- o 200 : OK
	- o 201 : Created
- **• 5XX : Server Error** 
	- o 500 : Internal Error
	- o 501 : Not Implemented
	- o 503 : Service Unavailable
- **• 3XX : Redirection**
- **• 4XX : Client Error** 
	- o 400 : Bad Request
	- o 401 : Unauthorized
	- o 403 : Forbidden
	- o 404 : Not found
	- o 409 : Conflict

#### **AS WELL AS THE HEADERS SENT**

- **• Content-Type :** application/json
- **• Authorization :** Bearer 0b79bab50daca910b000d4f1a2b675d604257e42

#### **SOAP Web Service**

- These web services expose the same functionalities in the form of remotely executable services.
- Their specifications are based on SOAP and WSDL standards.

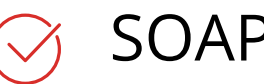

- **• Object oriented RCP (Remote Procecedure Call) protocol**, build on XML
- **• Transmission of messages between remote objects,** allows an object to invoke methods of objects physically located on another server

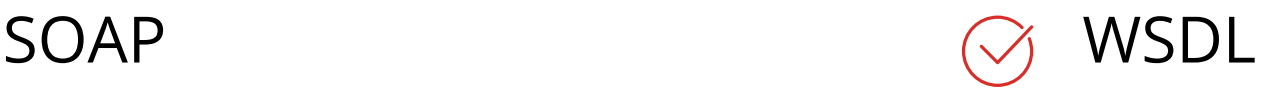

**• Web Services Description Language** is an XML grammar used to describe a web services. It contains the definition of objects (classes) and methods.

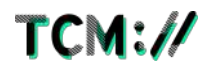

```
$this->client = new \ \deltauent(wsd: LOGI_PRO_EVOLIS_WDSL_URL);
```

```
$params = array();$params['codelser'] = $this->codeluser;$params['debutresult'] = $offset;$params['n ] = $limit;$params['....] = '...'.
```
return \$this->client->getOffres(\$params);

Example of a SOAP Web Service using PHP

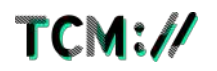

#### **01 02 REST > WS-\* 03 04 05 06 07**

#### **ADVANTAGES AND DISADVANTAGES OF THE REST PROTOCOL**

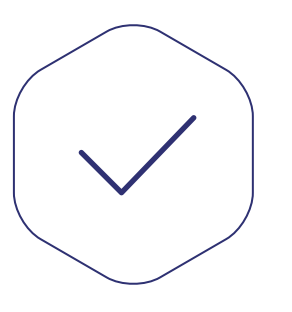

- The application is easier to maintain because the client and the server are independent
- Lack of client state management on the server
	- o No permanent connection
	- o Distribution of requests on several servers
- Allows caching
- Use of HTTP (header, descriptive return code)
- Universal Element Identification System (URI)

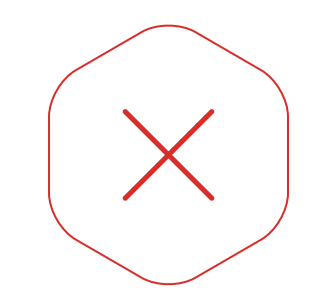

- The client must locally store all the data necessary for the smooth running of the application
- Higher bandwidth consumption

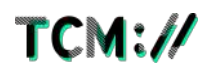

# **03** GRAPHQL

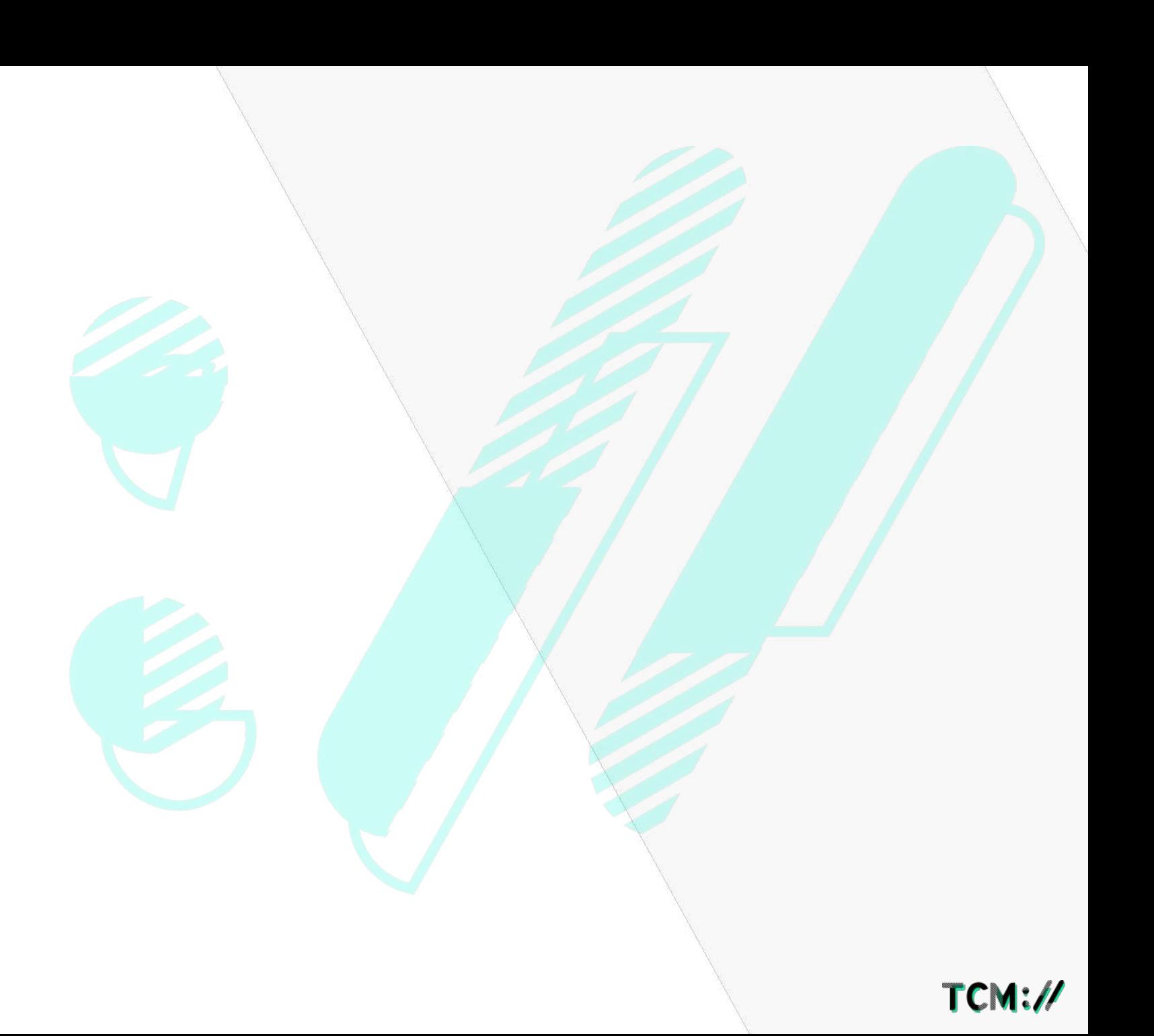

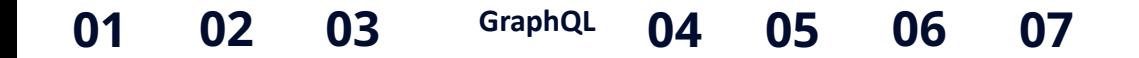

#### **GRAPHQL IS A PROTOCOL**

It is not :

- A new trendy database
- A database query language such as SQL

GraphQL is a challenger for these other protocols :

- **REST**
- SOAP/WSDL based web services

It is developed by Facebook and was used for the first time in the Facebook API

GraphQL is strongly typed

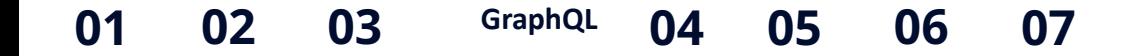

#### **WHAT PROBLEM DOES GRAPHQL SOLVE ?**

#### **Your API changes often**

You are developing a new feature but your API does not exactly meet your needs.

For example: you are developing a marketplace. You need a page to display a product, as well as company information.

### REST (under fetching)

/api/product/42 //api/company/35

"id": 42, "name": "my super product", "logo": "https://marketplace.com/photo/product/42.jpg", "company': { "id": 35

"id": 35. "name": "my super company", "revenue": "4000000", "logo": "https://marketplace.com/photo/company

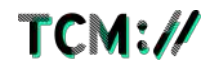

**AN ALTERNATIVE (STILL REST)**

#### /api/product/42 (over fetching)

```
"id": 42,
"name": "my super product",
"logo": "https://marketplace.com/photo/product/42.jpg",
"company": {
 "1d" : 35,"name": "my super company",
 "revenue": "4000000",
 "logo": "https://marketplace.com/photo/company/35.png"
```
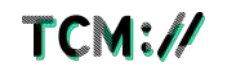

**ANOTHER ALTERNATIVE (STILL REST)**

/api/product/42**?with\_company=true** *Flags hell !* 

*Probably one flag by API consumer*

"id": 42, "name": "my super product", "logo": "https://marketplace.com/photo/product/42.jpg", "company": { "id": 35, "name": "my super company", "revenue": "4000000", "logo": "https://marketplace.com/photo/company/35.png"

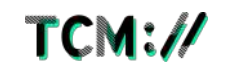

#### The client requests the list of fields they want

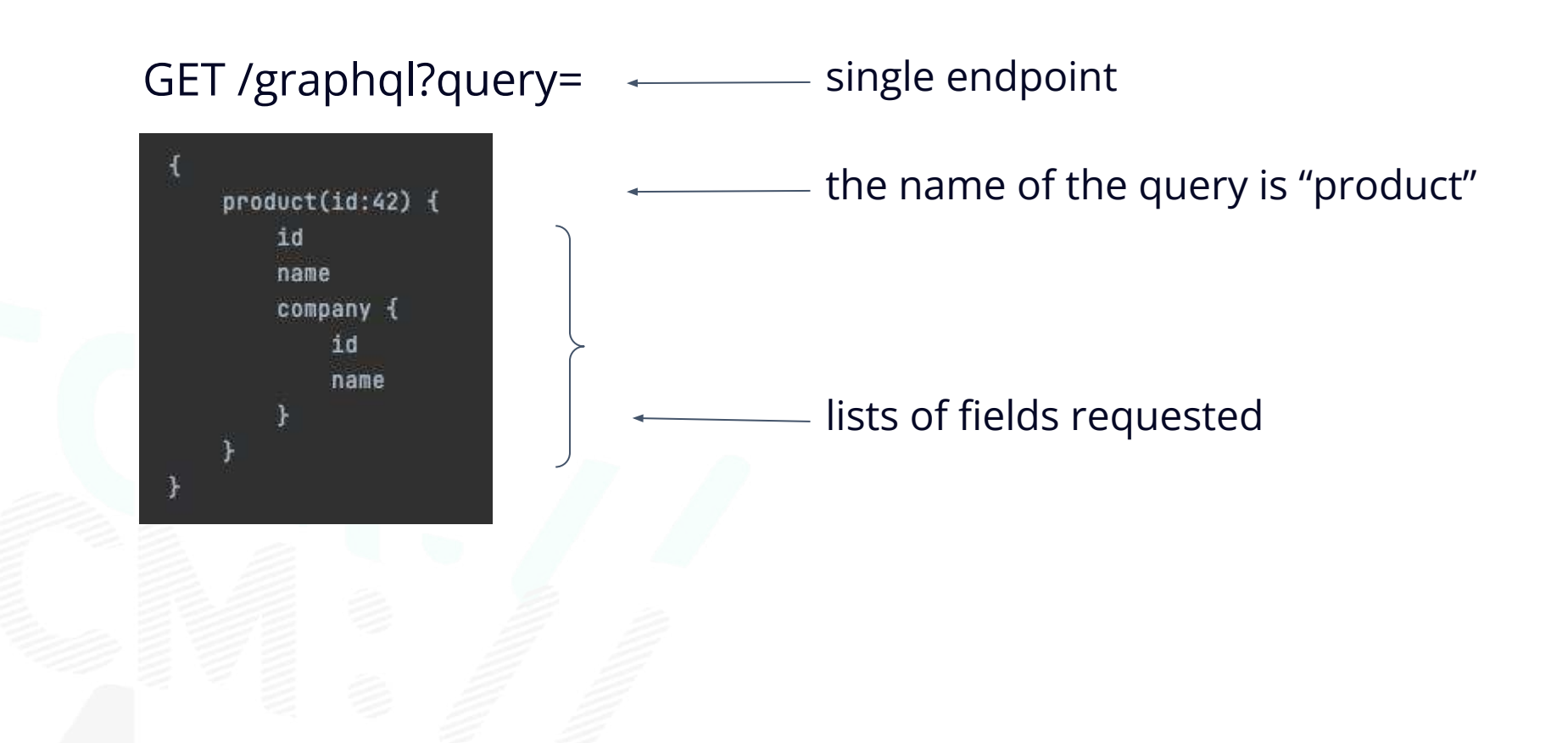

TCM:/

#### **01 02 03 04 05 06 07 GraphQL**

Another possible query on the same "query" with a different set of fields

#### GET /graphql?query=

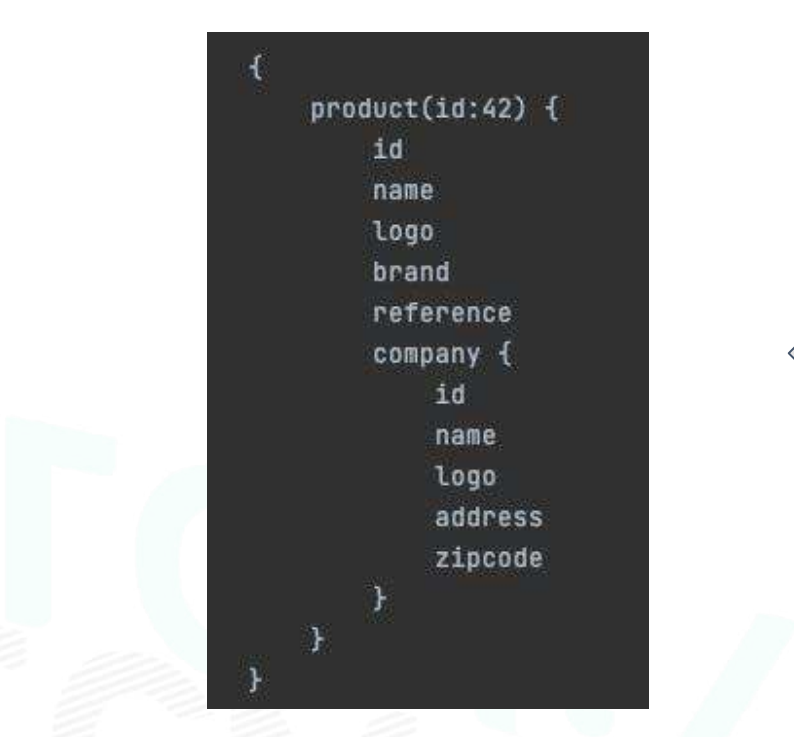

No need to change the server side code! All data is in one API call!

GraphQL can also make mutations (to change the state of the DB) **Cf. GraphQLite presentation!**

<https://drive.google.com/open?id=0B33pp5vqFdJhN3hJQmxZZDZwX00>

# **04** OAUTH2

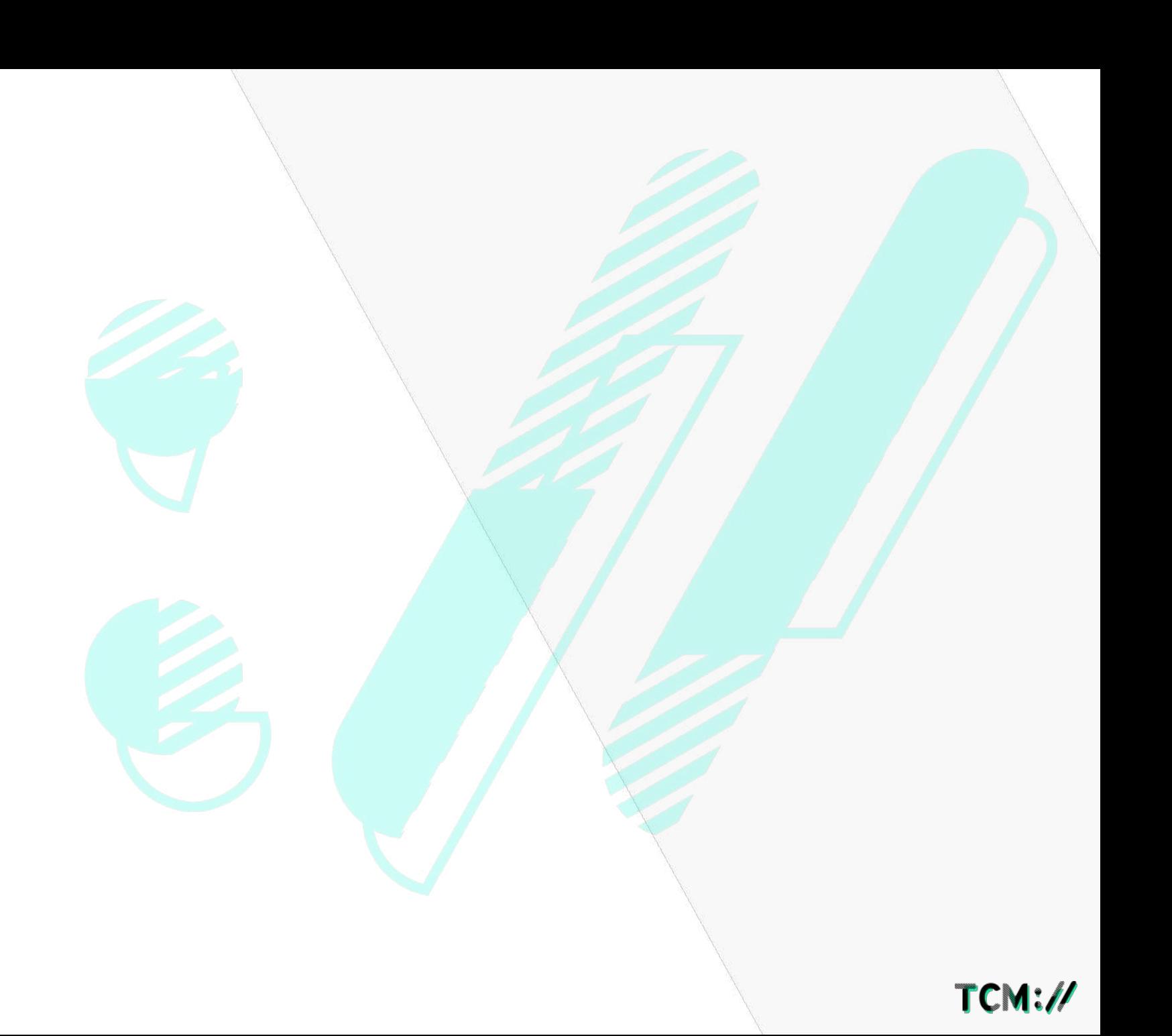

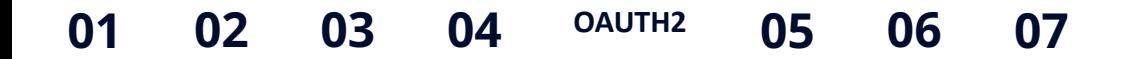

#### **ABSTRACT PROTOCOL FLOW**

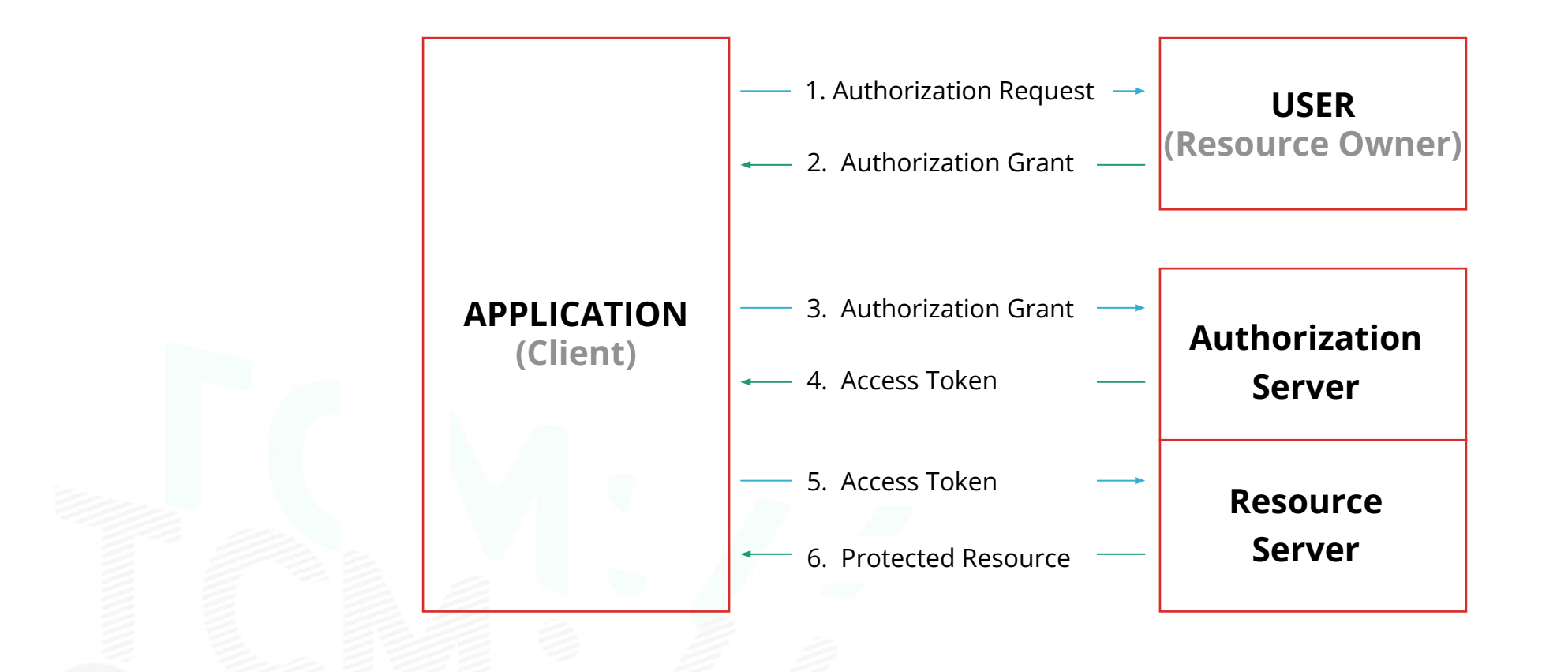

 $TCM:$ //

# **05** POSTMAN

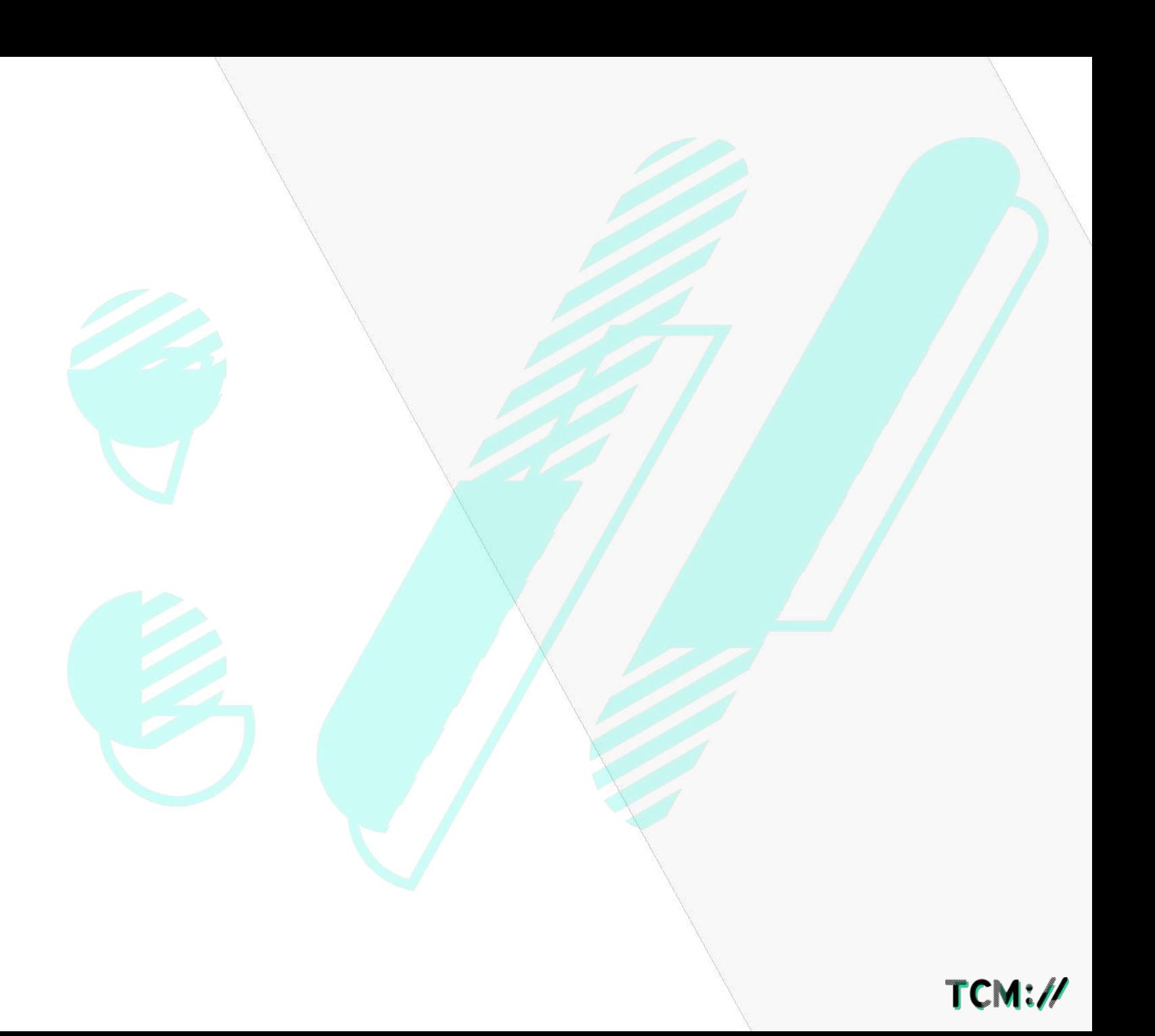

#### **01 02 03 04 05 POSTMAN 06 07**

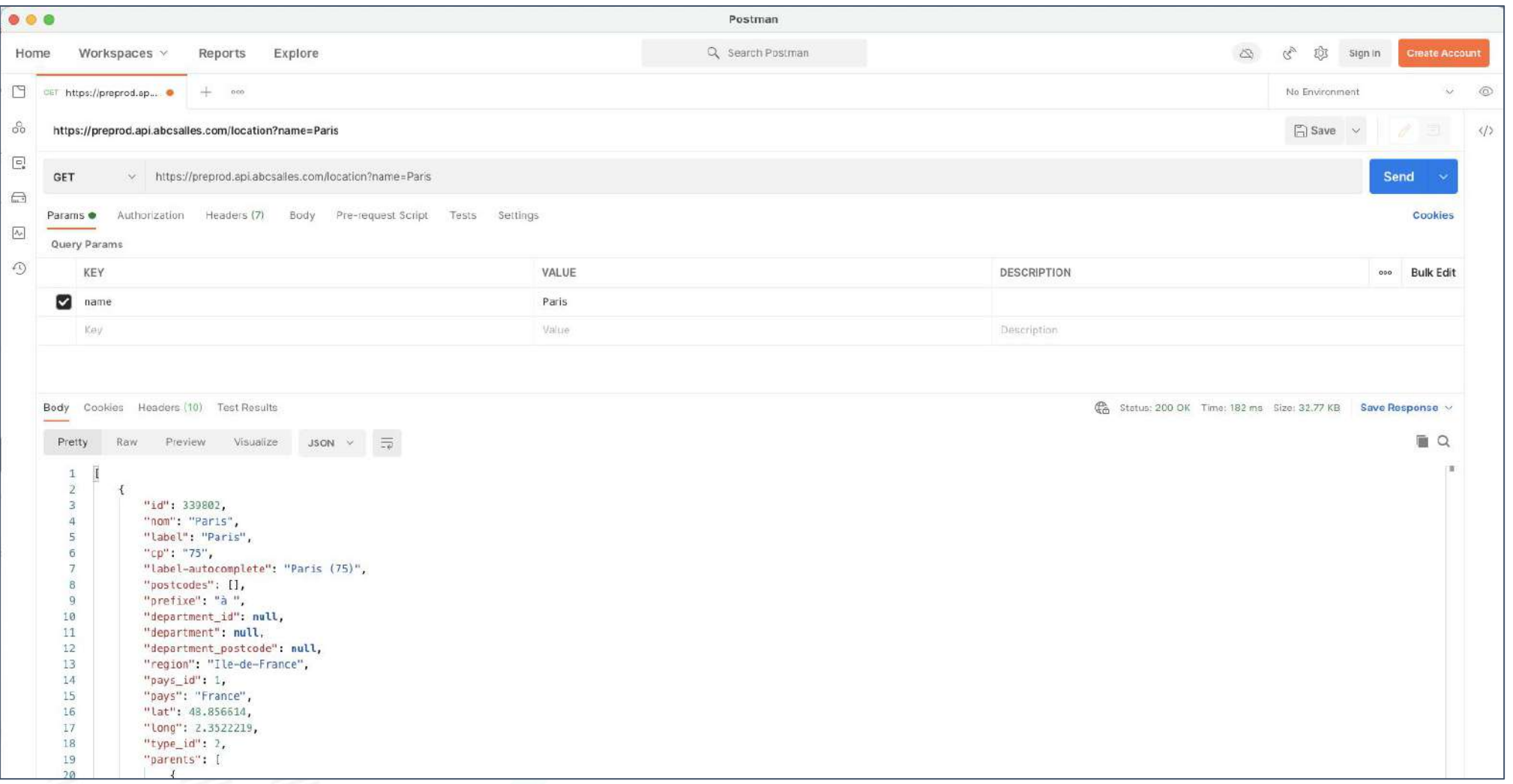

Postman is a software that can be used to test API (especially REST but also GraphQL). It is very easy to use.

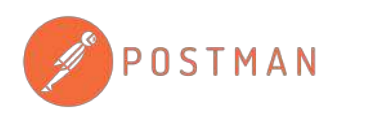

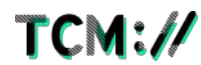

# **06** PHP - VCR

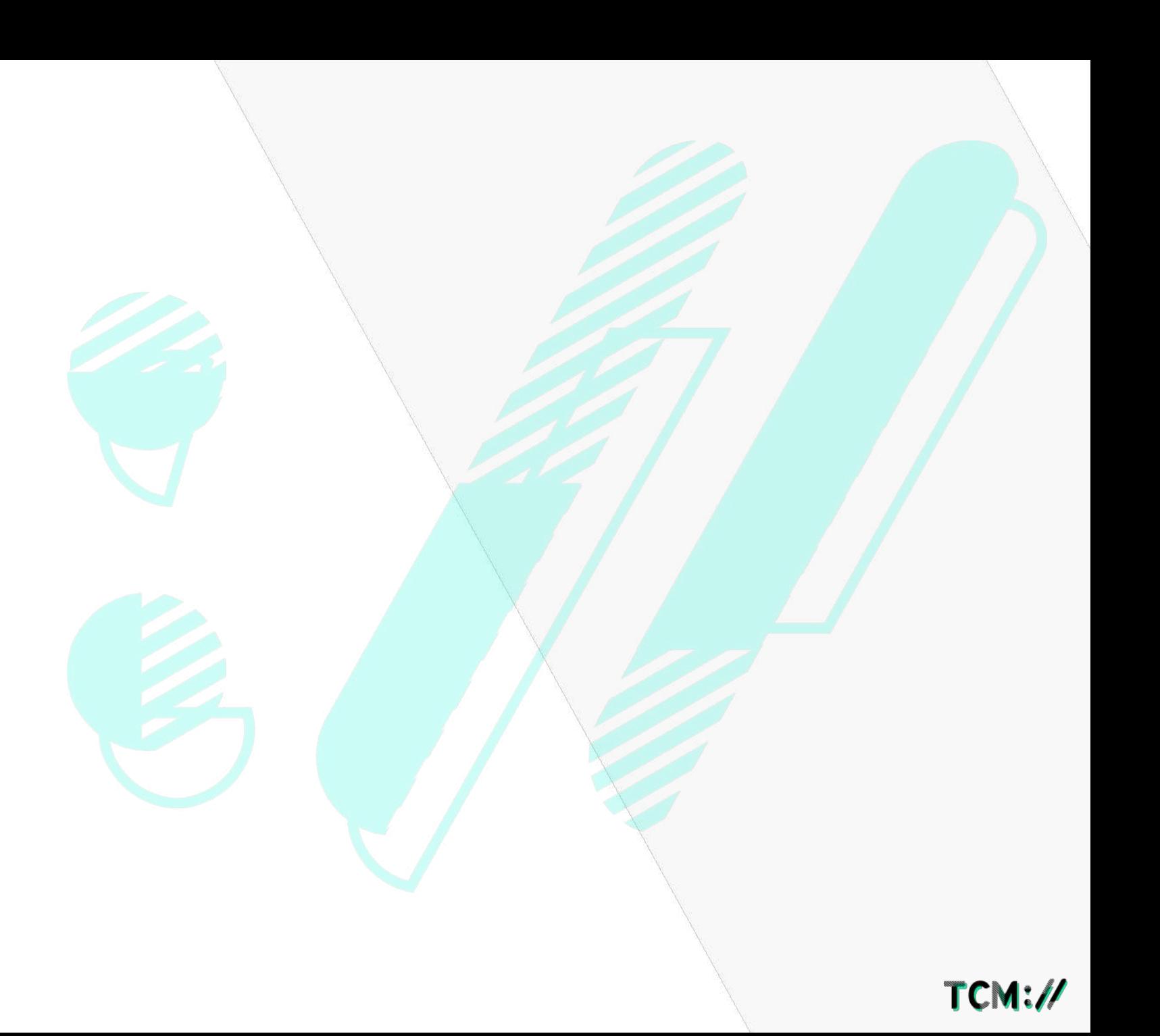

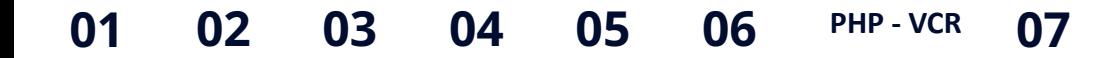

#### **THE NEED**

- My project interfaces with third-party systems API calls WS calls
	- … ● I need a stable environment to test

#### *And*

● I always need to get the same results when I request for my integration tests

#### *But …*

I don't have control over the API

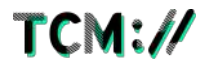

#### **POSSIBLE SOLUTION :**

#### Create an API "mock"

### **TOO LONG!**

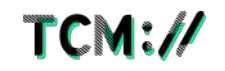

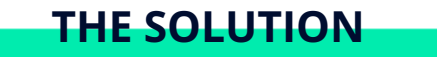

## **PHP-VCR!**

A PHP package that we install in the project.

composer require --dev phpvcr/phpvcr

PHP-VCR records the requests made, and is able to replay them. GitHub : <https://github.com/php-vcr/php-vcr>

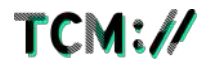

#### **IN PRACTICE : 1ST RUN**

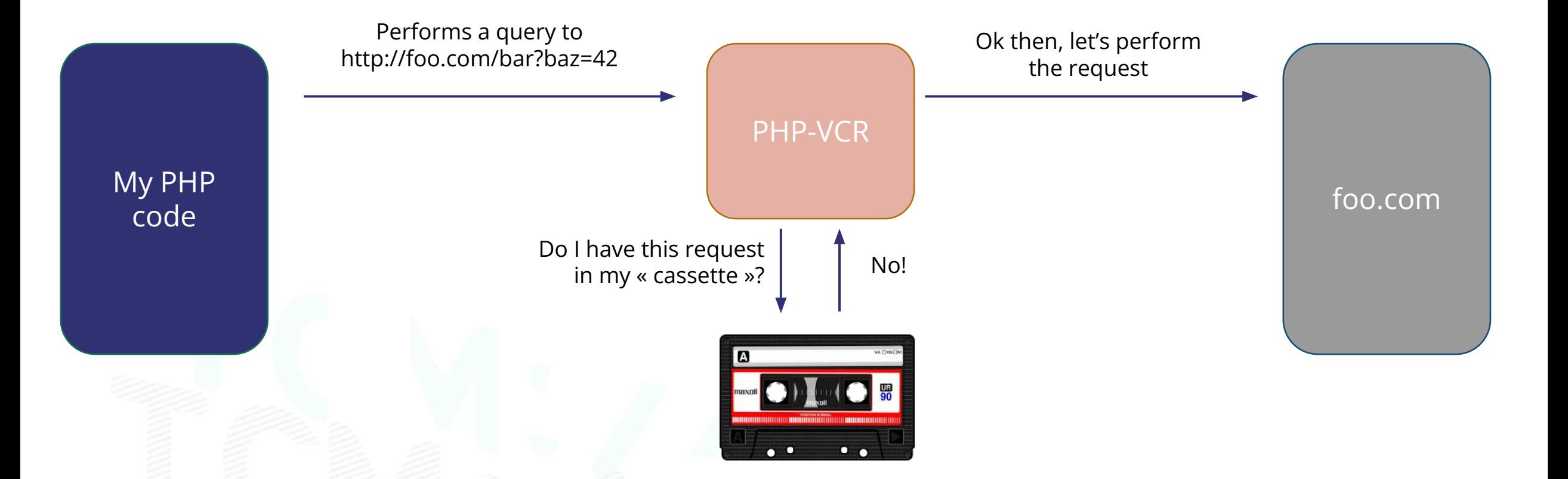

Note: PHP-VCR can « hijack » any call that uses curl, http sockets or SoapClient!

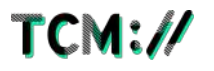

#### **IN PRACTICE : 1ST RUN**

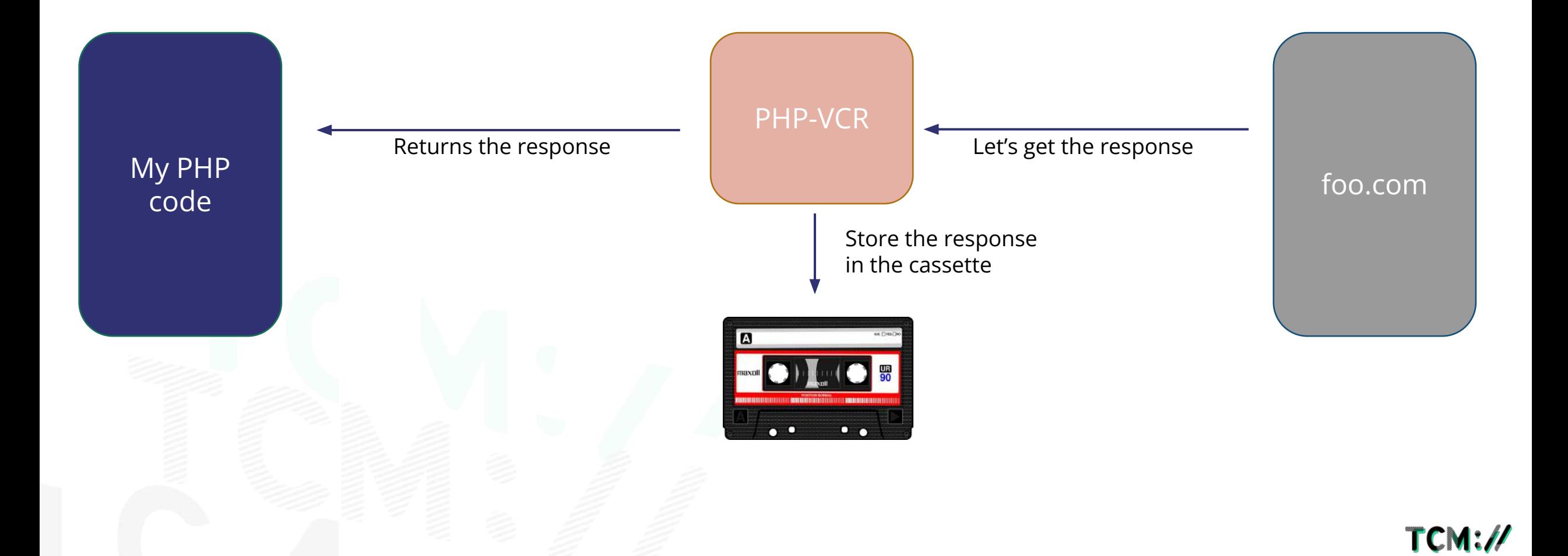

#### **IN PRACTICE : 2ST RUN**

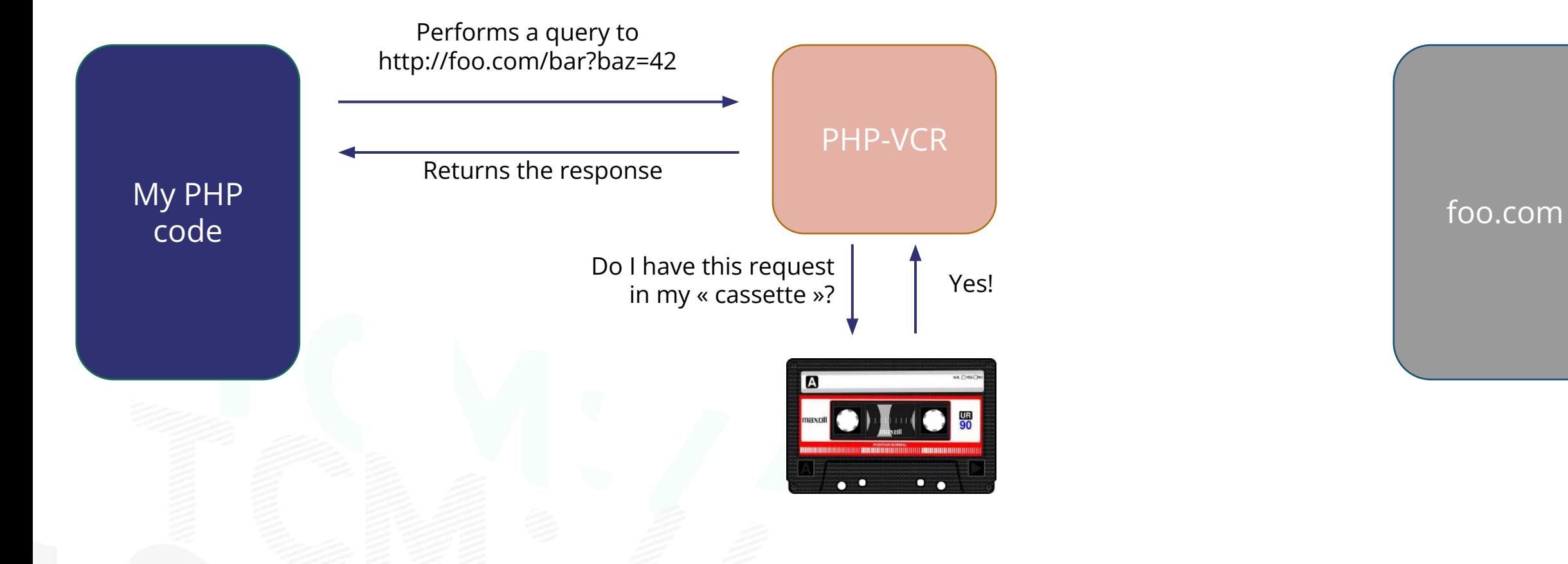

 $TCM:\mathcal{N}$ 

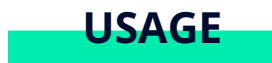

#### Start PHP-VCR:

\VCR\VCR::turn0n(); \VCR\VCR::insertCassette( string: 'my-super-example.yml');

#### Stop PHP-VCR (write the cassette):

\VCR\VCR::turn0ff();

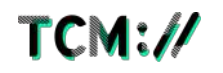

# ASYNCHRONOUS TASKS

**07**

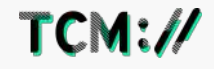

### **BATCH**

- Script allowing to carry out important / expensive treatments
	- Importing data
	- Updating data across the whole database
- Planning with CRON
- PHP : Symfony Console / Mouf Console and different configuration (php.ini)

**TASKS**

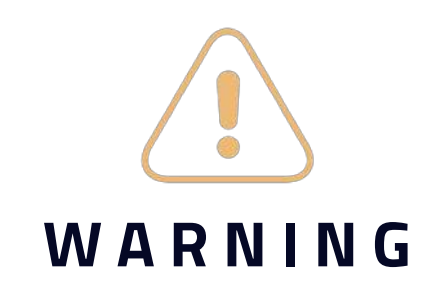

- **VOLUMETRY**
- **MEMORY CONSUMPTION / RUN TIME**
- RESUME ON ERROR
- REPORTING OF EACH COMMAND

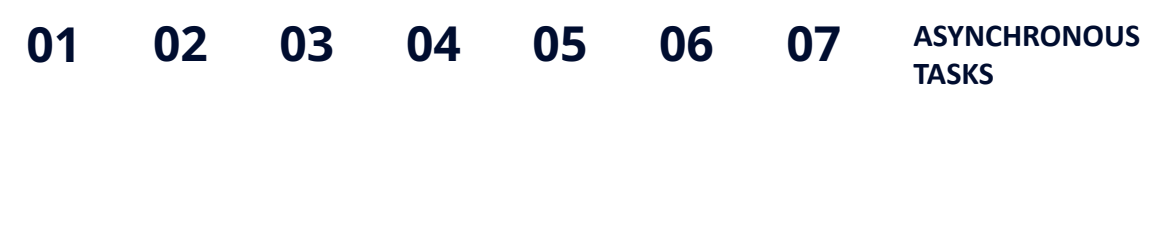

#### **RABBITMQ**

RabbitMQ is a message broker based on the AMQP standard in order to communicate with different customers.

#### It allows for example to:

- Deport the execution of a task asynchronously (ex: send mail, upload file, delete cache...)
- Perform a task in several specific services (Publish/Subscribe)
- Manage errors and downtime

*When working with AWS stack: SQS (Simple Queue Service)*

**TASKS**

### Work queue:

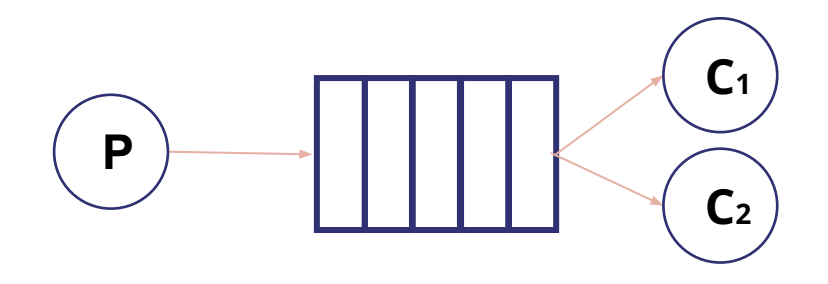

### Publish/Subscribe:

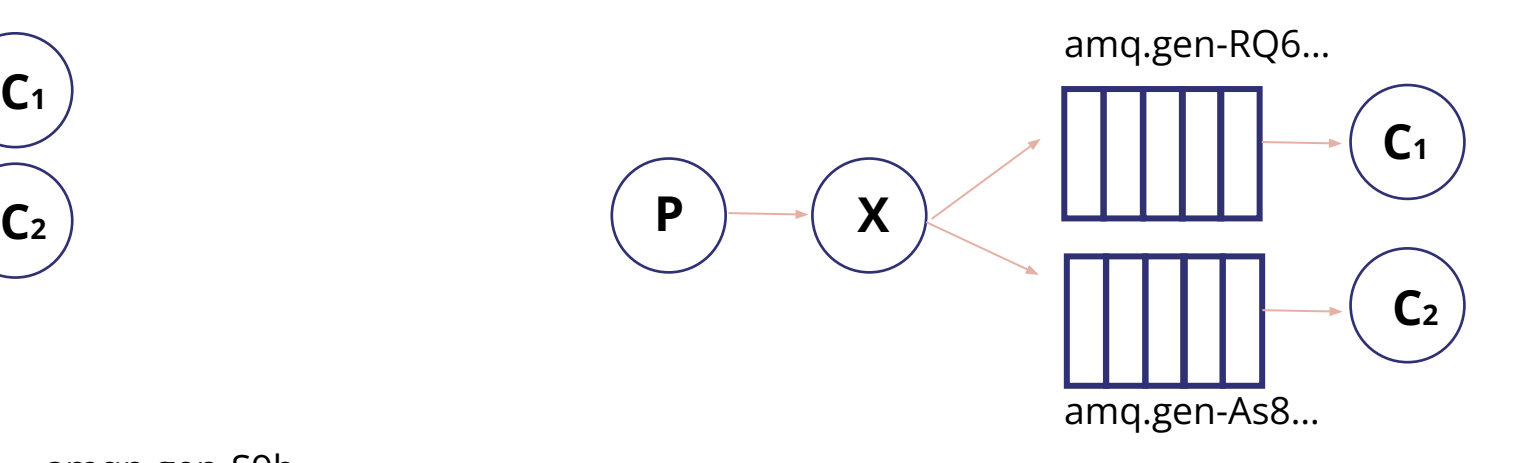

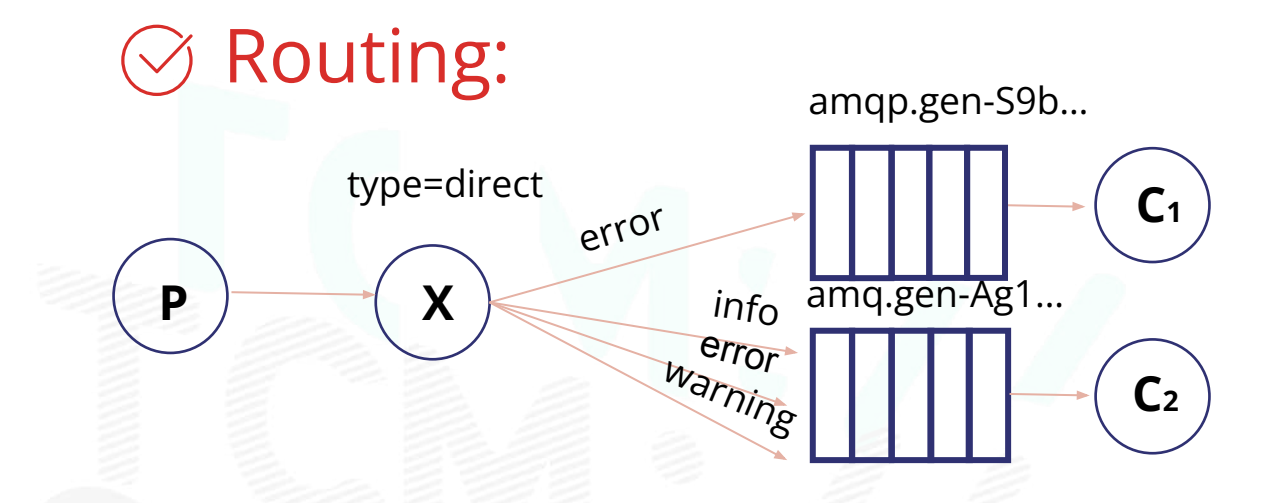

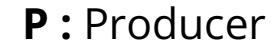

- **C :** Consumer
- **X :** Exchange

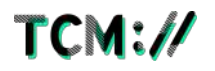

**TASKS**

#### **RABBITMQ: THE MANAGEMENT INTERFACE**

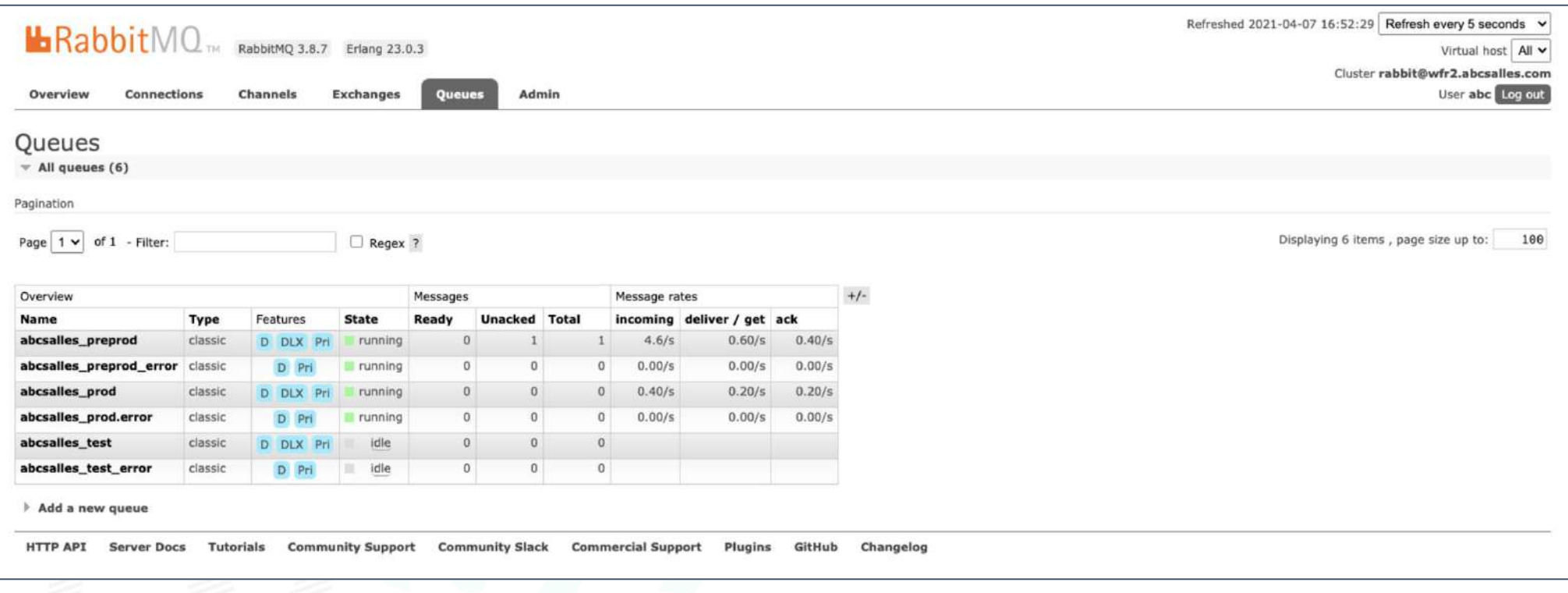

#### **SUM UP**

- There isn't a typical web architecture, each application has its own requirements and its own specificities
- APIs are the core of any application (especially the growing ones) : REST is the most common one. More modern protocols exist : GraphQL, gRPC…
- Many tools exist to ease the development of web services
- In order to handle heavy treatments asynchronously, a queue service (RabbitMQ/SQS) can be set up

At TCM, we work with every technology described in this presentation (and many others !)

## **Thank you!**

Any questions?

**Thibault Balmette t.balmette@thecodingmachine.com**

**contact@thecodingmachine.com www.thecodingmachine.com**

TheCodingMachine 56 rue de Londres - 75008 - Paris

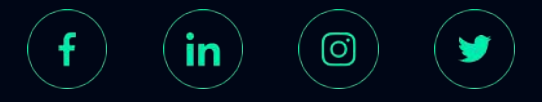

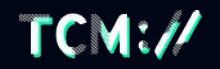

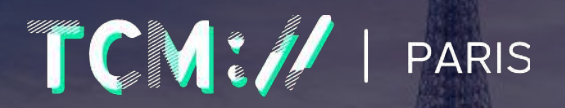

56 rue de Londres 75008 Paris

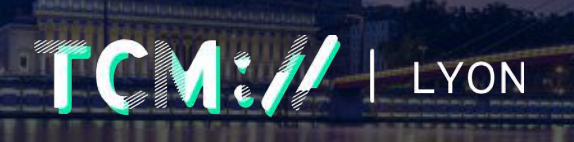

35 Rue de Marseille 69007 LYON

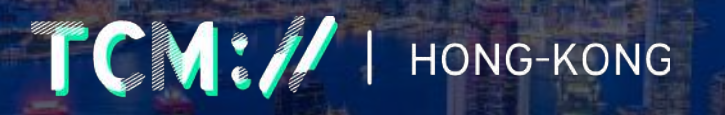

20/F, Tower 535 Causeway Bay, Hong Kong

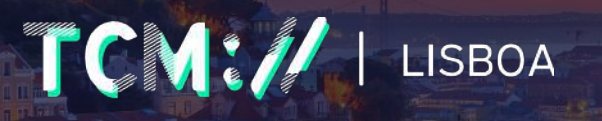

Rua da Palma, 219, 3ºEsq 1100-391 Lisboa

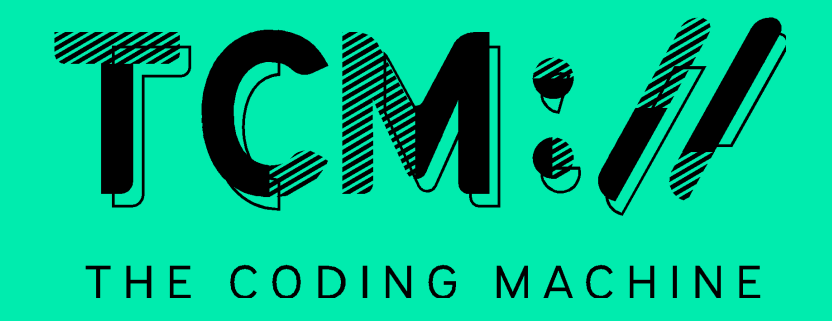

Spécialisée depuis 2005 dans le développement Open Source, nous assurons l'ensemble des projets qui sont au cœur de votre stratégie digitale.

Nous intervenons depuis la mise en place jusqu'à la livraison (et même au-delà) en nous adaptant à vos besoins que ce soit en mode Agile ou au Forfait.

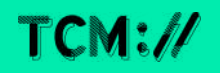